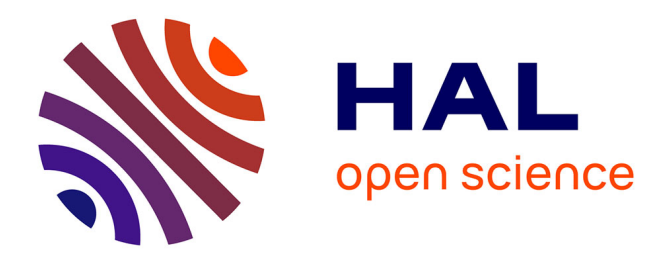

# **La Sculpture Virtuelle... à portée de main** Adeline Pihuit

# **To cite this version:**

Adeline Pihuit. La Sculpture Virtuelle... à portée de main. Synthèse d'image et réalité virtuelle  $\left[$  [cs.GR]. 2007. inria-00598418

# **HAL Id: inria-00598418 <https://inria.hal.science/inria-00598418>**

Submitted on 6 Jun 2011

**HAL** is a multi-disciplinary open access archive for the deposit and dissemination of scientific research documents, whether they are published or not. The documents may come from teaching and research institutions in France or abroad, or from public or private research centers.

L'archive ouverte pluridisciplinaire **HAL**, est destinée au dépôt et à la diffusion de documents scientifiques de niveau recherche, publiés ou non, émanant des établissements d'enseignement et de recherche français ou étrangers, des laboratoires publics ou privés.

# La Sculpture Virtuelle... à portée de main

Master Recherche "Imagerie Vision Robotique"

**ADELINE PIHUIT** 

PROJET ENCADRÉ PAR MARIE-PAULE CANI ET PAUL KRY

EVASION / LJK, INRIA Rhône-Alpes - ZIRST 655 Avenue de l'Europe 38334 Saint-Ismier CEDEX

Juin 2007

# Résumé

Actuellement, les systèmes de modélisation 3D n'offrent pas à l'artiste la possibilité de faire de la sculpture virtuelle aussi naturellement qu'il le ferait avec ses mains. La plupart du temps, l'artiste doit utiliser des outils géométriques pour modifier la surface via des points de contrôle ou un squelette.

Récemment, plusieurs systèmes ont été proposés pour répondre à ce problème. Ils offrent des out ils plus intuit ifs permettant d'ajouter ou retirer de la matière, de tordre ou vriller la sculpture. Mais ces outils sont généralement contrôlés par la souris. Aucun de ces systèmes ne permet de travailler la matière avec une main virtuelle, alors que la main est l'outil le plus naturel avec lequel sculpte l'artiste.

Le but de ce projet est donc de développer un système de sculpture virtuelle dans lequel la main soit l'outil principal de sculpture. Pour cela, nous avons étendu le modèle d'argile tempsréel de Guillaume Dewaele qui permet, outre les ajouts et retraits de matière, d'appliquer des déformations locales et globales à l'aide d'outils rigides contrôlés avec la souris.

Notre contribution porte sur la combinaison de ce modèle avec une main virtuelle déformable, dont nous étudions la réponse aux collisions et contacts avec l'argile. Nous étudions par la suite les diverses possibilités d'interaction, incluant ou non la mise en place d'un retour haptique et de capteurs de pression, combinés à cette main virtuelle.

# A bstract

Currently, 3D modeling systems do not offer the artist the possibility of sculpting virtual clay as naturally as he would do it with his hands. Generally, the artist must deal with standard geometric tools to modify the surface, for instance control points or skeleton.

In recent years, several virtual clay systems have been proposed to solve this problem. They offer some intuitive tools that use the mouse to add or remove clay, and to bend or twist the sculpture. But none of these systems provide a method for working the clay with a virtual hand, even though hands are the most natural tool which an artist would use.

The goal of this project is to develop a virtual sculpting system that allow the hand to be the primary tool for sculpting. Thus, we extend the real-time clay model of Guillaume Dewaele. This model provides the possibility to add and remove matter, but also to apply local and global deformations with rigid tools controled by the mouse.

Our contribution is the combination of this model with a compliant virtual hand. We study the deformation of this virtual hand according to collisions and contacts with matter. Then we study several possibilities for interaction, such as haptic feedback or using pressure sensors in combination with this compliant virtual hand.

# **Remerciements**

Je tiens tout d'abord à remercier Marie-Paule Cani et Paul Kry pour m'avoir confié ce projet original et encadré durant ces quelques <sup>4</sup> mois .

Ce projet n'a pas toujours été facile à mener, de part la situation particulière de Marie-Paule qui est en Nouvelle-Zélande depuis le début de ce stage. Je suis donc particulièrement reconnaissante envers elle pour avoir toujours été disponible par mail pour répondre à mes interrogations quant à l'évolution de ce projet. Je tiens aussi à remercier Paul pour tous ses conseils, et pour avoir consacré du temps quand il fallait résoudre des problèmes techniques de programmation ou avec le matériel d'interaction utilisé dans ce projet.

Je souhaite aussi remercier tous les membres des équipes Evasion et Artis pour leur accueil chaleureux et leur sympathie, et en particulier Maxime, Cyril, Grégoire, Cédric et Emmanuel pour leur soutien et leurs conseils en tant qu'utilisateur de ce système de sculpture virtuelle. J'adresse aussi un petit remerciement spécial à Lionel Revéret pour avoir trouvé le titre original de ce rapport...

Enfin, je remercie Jean-Dominique Gascuel pour avoir accepté d'être membre de mon jury.

# Table des matières

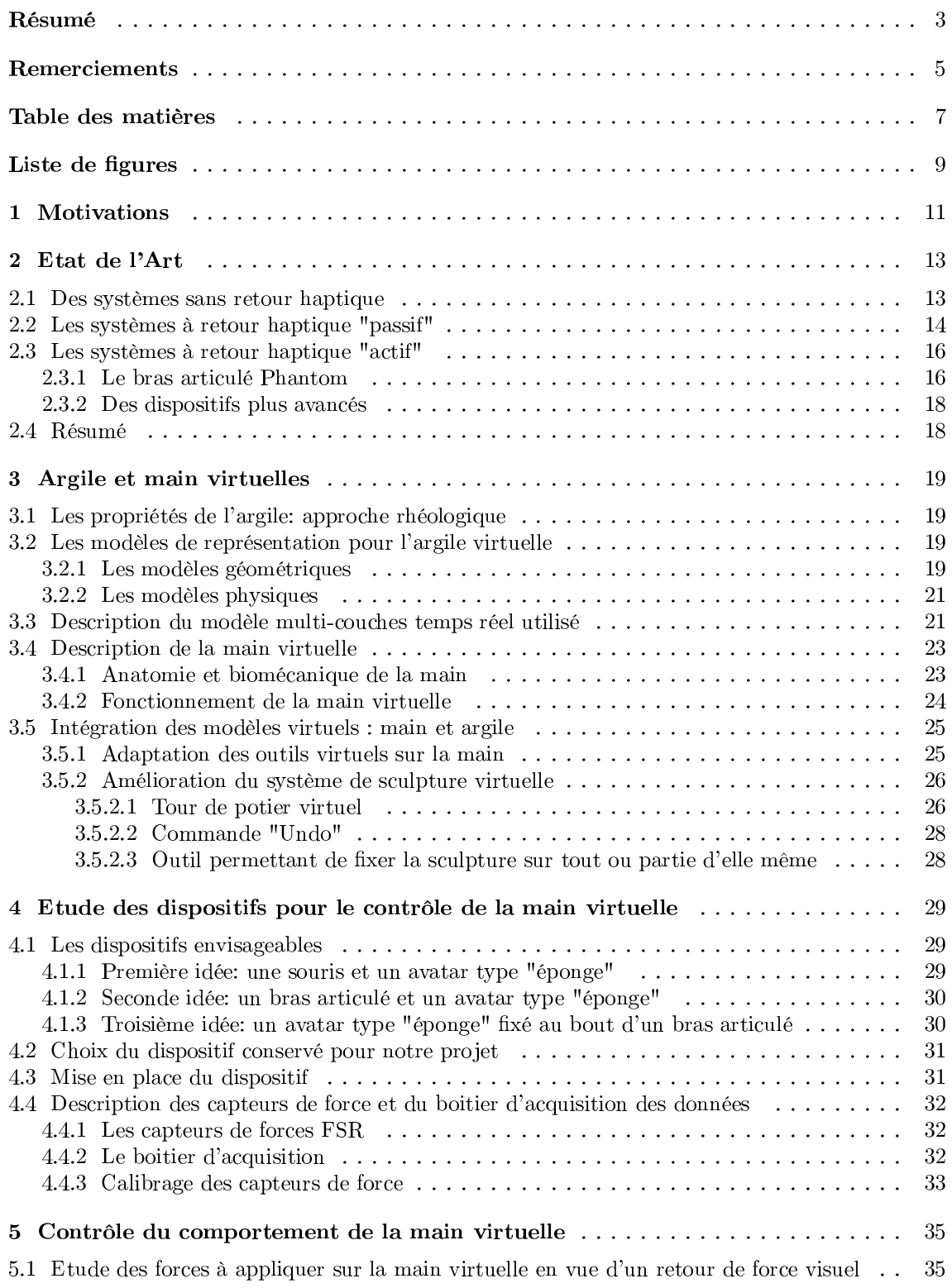

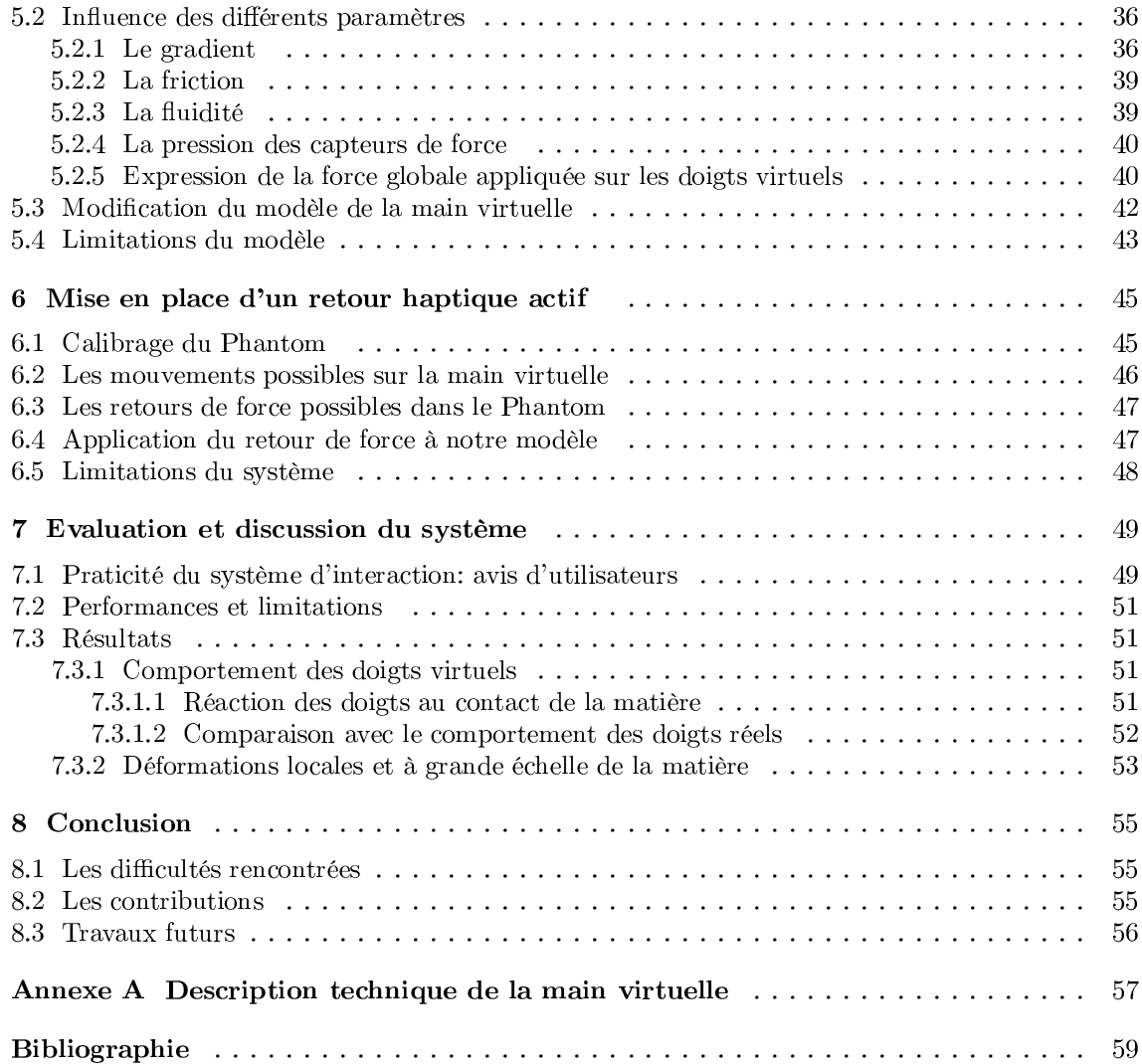

# Liste de figures

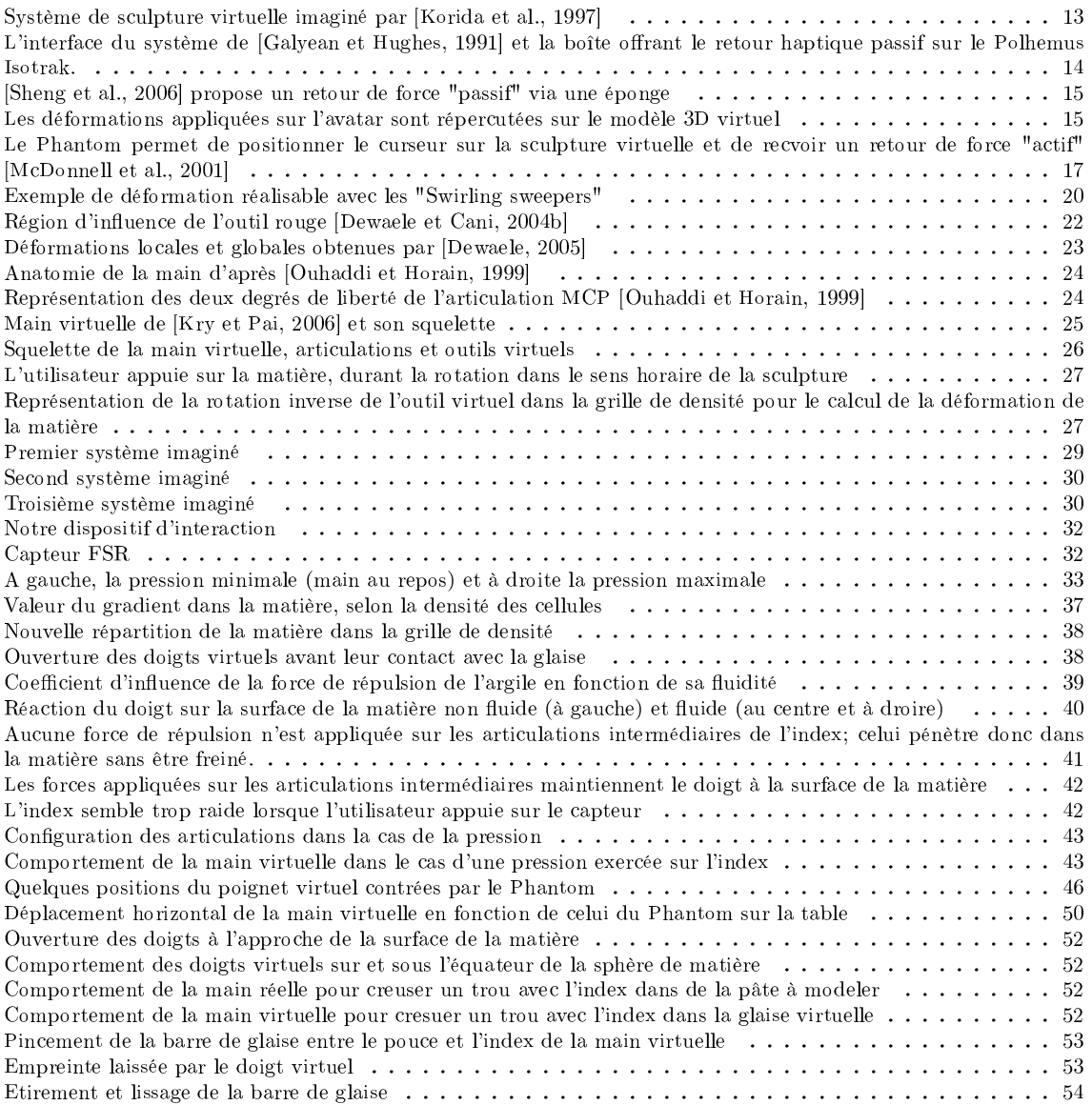

# Chapitre <sup>1</sup> **Motivations**

Aujourd'hui, nombreux sont les domaines qui utilisent des logiciels de modélisation 3D à diverses fins tel que la conception industrielle, la publicité, ou encore le cinéma d'animation. La plupart des ces logiciels (on citera comme exemple 3D Studio Max ou Maya) demandent aux utilisateurs une certaine expérience avant d'être parfaitement autonomes et productifs, du fait de la complexité de l'aspect mathématique sous-jacent. De plus, malgré l'étendue des possibilités offertes par ce genre de logiciels, il est souvent difficile d'obtenir un résultat identique au modèle imaginé. Ceci est souvent dû au fait que les outils mis à disposition de l'utilisateur sont loin d'être intuitifs, ou que le comportement du modèle n'est pas celui auquel l'utilisateur s' attendait. Enfin, il est important de souligner que ce type de logiciel ne permet pas à des utilisateurs non expérimentés, tel que des artistes, de modéliser aussi naturellement qu'ils le feraient avec leurs mains et de la glaise.

Ainsi, dans de nombreuses situations, les compagnies préfèrent faire appel à des artistes tradi tionnels pour modéliser les objets dont ils ont besoin, puis les digitalisent - via des systèmes tels que M icroS cribe 3D de Immersion - quitte à les retoucher de façon numérique par la suite. C' est le cas du domaine de l'automobile où l'aérodynamique des véhicules est d'abord travaillée avec de l'argile. Un autre exemple est celui des films d'animation, où les producteurs font appel à des sculpteurs pour modéliser leurs figurines de façon naturelle avec de la terre.

C' est pour répondre à cette problématique que de nombreux chercheurs se sont penchés sur le domaine de la sculpture virtuelle ces dernières années, essayant de fournir un modèle de glaise virtuelle le plus proche possible avec les propriétés de l'argile utilisée par les sculpteurs.

#### La sculpture virtuelle; au-delà d'une simple imitation de la sculpture réelle

L'intérêt de la sculpture virtuelle ne se porte pas uniquement sur le fait de permettre à des artistes non expérimentés en modélisation 3D de modéliser aussi naturellement qu'avec leurs mains. En effet, via ce moyen de sculpture virtuelle, il devient aussi possible de s'affranchir de certaines contraintes du monde réel :

-Dans certains modèles proposés ([McDonnell et al., 2001], [Ferley et al., 2002], [Sheng et al., 2006]), l'artiste peut sculpter à différents niveaux de résolution, ce qui lui permet de travailler sur des détails minutieux parfois invisibles à l'oeil nu. Il peut ainsi redimensionner aussi bien la taille de ses outils que celle de sa sculpture, afin que leurs dimensions relatives soient appropriées au type d'opération à effectuer.

- L'outil standard de "copier / coller" présent dans tous les logiciels 2D devient automatiquement utilisable, ainsi que la manipulation de "refaire / annuler". Il devient aussi possible de travailler en groupe sur la sculpture virtuelle, soit en s'échangeant son fichier, soit en direct via la sculpture collaborative sur réseau [Grisoni et al., 2002].

- L'artiste peut à sa guise contrôler un grand nombre de paramètres sur lesquels il ne pourrait agir dans le monde réel. Citons par exemple la fluidité de l'argile, sa température, son exposition au soleil ou à la lumière etc. En effet, un sculpteur est en permanence confronté au temps qui s'écoule, et au fait que la sculpture sèche et peut en arriver à s'abîmer et craquer... Sur une sculpture virtuelle, l'artiste peut non seulement s'affranchir de ce problème, c'est-à-dire mettre de côté son travail quelques temps, puis le reprendre dans l'état même où il l'avait laissé, mais il peut aussi chois ir l'état de sécheresse de sa sculpture virtuelle, de façon locale ou globale, comme s' il a joutait de l'eau ou en retirait ( [McDonnell et al., 2001], [Dewaele et Cani, 2004a]).

- Enfin, un dernier exemple de contrainte dont il est possible de s'affranchir, mais non des moindres, est la gravité. Fixer la glaise virtuelle en son centre offre la possibilité à l'artiste de travailler avec ses deux mains sans avoir besoin d'utiliser l'une de celles-ci pour maintenir la sculpture.

Nombre des modèles proposés offrent ces avantages. Mais la majorité d'entre eux ne s'attachent pas à fournir une interface utilisateur intuitive - il serait peut-être plus juste de dire "des out ils naturels" - puisque leur contribution porte sur un modèle temps-réel d'argile virtuelle et non sur son contrôle. C'est ce dernier problème auquel nous nous confrontons dans ce projet.

#### Objectif: pouvoir <sup>s</sup>'immerger dans le monde virtuel de sa sculpture

Notre projet a pour objectif de rendre la sculpture virtuelle utilisable de façon simple et naturelle, en offrant à l'artiste des outils plus intuitifs qu'une souris ou un clavier pour sculpter. Ainsi, l'outil le plus naturel que l'on puisse lui proposer d'utiliser est sa propre main puisque celle-ci est son premier outil de sculpture.

Le défi est donc de mettre en place une interface permettant à l'artiste non seulement d'utiliser sa propre main, sans autre outil intermédiaire, pour travailler sa sculpture virtuelle, mais il devra aussi pouvoir visualiser l'interaction de cette main sur la glaise.

Bien entendu, cette main virtuelle devra elle aussi permettre d'effectuer toutes les opérations standard d'ajout / suppression de matière, toutes les déformations locales et globales déjà possibles dans d'autres applications, et en particulier se déformer comme une main réelle le ferait.

L'idéal serait aussi de fournir différents retours haptiques à l'artiste afin qu'il soit le plus immergé possible dans le monde virtuel : un retour haptique actif lui permettrait de placer correctement sa main virtuelle par rapport à sa sculpture avant de commencer à sculpter, un retour haptique pass if via la manipulation d'un objet avatar lui permettrait de sentir la pression qu'il exerce avec ses doigts sur la sculpture virtuelle, et enfin un retour visuel qui déformerait à la fois la main virtuelle et la matière avec laquelle elle est en contact, comme cela se passe dans le monde réel.

La suite de ce rapport s'organise en 8 chapitres. Le chapitre suivant expose l'état de l'art dans le domaine des différents systèmes d'interaction entre monde réel et monde virtuel. Le chapitre 3 présente les modèles de glaise virtuelle et de main virtuelle utilisées dans ce projet, ainsi que l'intégration qu'il en a été faite. Le chapitre 4 décrit les différents systèmes d'interaction envisageables pour contrôler la main virtuelle, et tout particulièrement celui qui a été expérimenté. Le chapitre 5 détaille le contrôle de la main virtuelle et le retour de force qui lui est appliqué en fonction des contacts avec la sculpture virtuelle, tandis que le chapitre 6 décrit le fonctionnement du bras articulé Phantom et la façon dont est calculé le retour de force dans celui-ci. Le chapitre 7 est consacré à l'évaluation du système, ses limitations et les différents résultats obtenus. Le dernier chapitre résume les contributions de ce projet et présente les perspectives de ce système, notamment dans le milieu de l'animation.

# Chapitre <sup>2</sup> Etat de <sup>l</sup>'Art

Il existe différents types d'outils réels pour interagir avec un ordinateur. Les plus standards sont le clavier et la souris. Cependant, ceux-ci ne permettent pas aux utilisateurs (ou alors de façon très limitée seulement) de pouvoir "sentir" les éléments du monde virtuel 3D avec lesquels ils interagissent.

Différents systèmes, utilisant des outils réels autre que ceux-ci, ont ainsi été développés et proposent des retours haptiques de force, passifs ou actifs, permettant de s'immerger dans le monde virtuel 3D.

## 2.1 Des systèmes sans retour haptique

[Korida et al., 1997] et [Nishino et al., 1998] proposent un système caractérisé par l'utilisation de deux gants électroniques et de capteurs de position permettant de mesurer les positions et orientations de chacune des deux mains. La reconnaissance des gestes pouvant être parfois ambiguë d'un artiste à l'autre, celui-ci doit informer le système de l'action qu'il va accomplir (lissage, agrandissement etc.), via un code de gestes prédéfinis. L'artiste peut ainsi sculpter son objet à l'aide de ses deux mains, et vérifier simultanément le résultat en 3D sur un écran de projection, via des lunettes stéréoscopiques.

Le problème de ce système se situe au niveau de la difficulté à appliquer des déformations locales à l'endroit souhaité, car celles-ci dépendent entièrement du retour visuel. En effet, l'artiste n'a pas la sculpture entre ses mains; il doit donc déplacer et faire pivoter de façon très minutieuse son objet virtuel afin de pouvoir appliquer cette opération locale où il le souhaite. Mais sans retour haptique, il est difficile d'être certain que le geste effectué dans le monde réel ne dépasse pas la cible visée dans le monde virtuel.

De plus, d'une manière plus générale, ce système présente les inconvénients reconnus au fait de sculpter "dans l'air", à savoir la fatigue rapide et le manque de précision dû au manque d'appui.

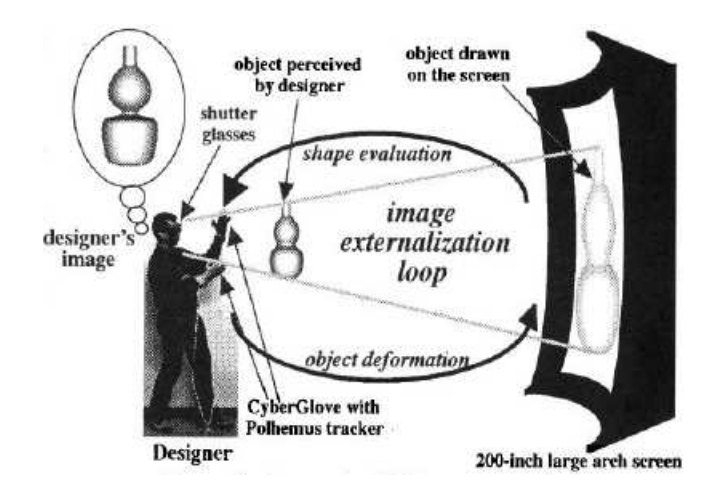

Figure 2.1. Système de sculpture virtuelle imaginé par [Korida et al., 1997]

E. Ferley propose lui aussi dans [Ferley et al., 2000] un modèle de glaise virtuelle accordant beaucoup d'importance au retour visuel, mais l'outil de sculpture reste la souris classique. Ce travail compare deux dispositifs de rendu stéréoscopique ( des lunettes obturatrices et un visiocasque) et montre que la stéréoscopie est très utile, en particulier pour positionner l'outil dans l'espace 3D.

L'usage de textures d'environnements améliore aussi grandement la perception de la surface modelée : le principe consiste à moduler la transparence de la texture selon l'angle d'incidence entre l'observateur.

### 2.2 Les systèmes à retour haptique "passif"

On entend par "retour haptique passif" le fait que l'utilisateur dispose entre ses doigts d'un objet réel plus ou moins souple qui l'empêche d'avoir ses propres doigts en contact les uns avec les autres. Ainsi, même si aucune force cohérente avec le monde virtuel n'est retournée dans ses doigts, il a tout de même la possibilité de pouvoir plus ou moins moduler les forces qu'il applique en les estimant par rapport au comportement de cet avatar souple.

Le premier système de sculpture virtuelle a été imaginé dès les années 1990 par [Galyean et Hughes, 1991] qui propose un retour haptique "passif". Ce système est composé d'une "boîte vide" représentant le bloc initial de glaise virtuelle (que l'utilisateur visualise simultanément sur son écran d'ordinateur) et d'un Polhemus Isotrak (capteur temps-réel dont la position est calculée grâce aux champs magnétiques du système). La figure 2.2 illustre cette interface.

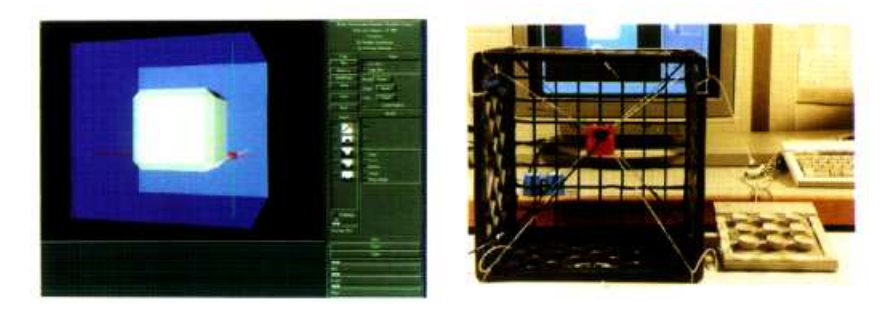

Figure 2.2. L'interface du système de [Galyean et Hughes, 1991] et la boîte offrant le retour haptique passif sur le Polhemus Isotrak.

Les déplacements qu'effectue l'utilisateur avec le Polhemus sont appliqués sur l'outil virtuel dans le cube de glaise virtuelle. L'utilisateur peut ainsi sculpter le bloc de matière en décidant, via un menu controlé à la souris, si l'outil virtuel doit a jouter ou retirer de la matière lors de son déplacement. Cependant, il ne peut pas effectuer de déformations à grande échelle, tel que étirer ou tordre la glaise virtuelle.

Le Polhemus Isotrak étant accroché par huit élastiques dans la boîte, ce système fournit une certaine rés istance au mouvement du Polhemus et traduit ainsi la première idée de retour haptique passif.

[Sheng et al., 2006] propose un système d'interaction très innovant : celui-ci se compose principalement d'une éponge - identifiée soit à la sculpture virtuelle soit à un outil virtuel suivant la situation, et permettant un retour de forces "passif" -, de capteurs de position fixés sur les mains de l'utilisateur et de quatre caméras servant au suivi de mouvements des mains.

Chacune des deux mains de l'utilisateur a un rôle qui lui est propre. Ainsi, sur la main dominante, seuls le pouce et l'index interviennent dans la sculpture et la déformation de l'argile virtuelle. Des capteurs de position sont fixés sur ces deux doigts, ce qui permet aux caméras de suivre leurs mouvements. La main non dominante permet, quant à elle, de tenir et déplacer l'éponge dans le monde réel, afin de mouvoir la sculpture dans le monde virtuel. Toute la main doit ainsi être suivie par les caméras, et en particulier le pouce qui a aussi le rôle de sélectionner les différentes options dans le menu de l'application, via des boutons virtuels fixés sur l'éponge  $(Fig. 2.3).$ 

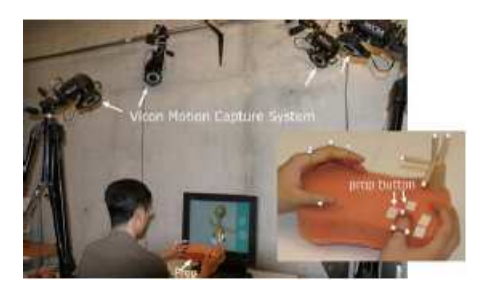

Figure 2.3. [Sheng et al., 2006] propose un retour de force "passif" via une éponge

L'intérêt de l'éponge est de permettre un retour de forces "passif" à moindre coût. De plus, c' est un outil qui retrouve inlassablement sa forme originale. De ce fait, toutes les opérations et déformations sont indépendantes les unes des autres, ce qui permet facilement des opérations de type " undo / redo". Des " boutons-icônes" représentés sur cette éponge servent à sélectionner dans un menu les déformations à réaliser, ainsi qu'à régler les différents paramètres de déformation.

Suivant le type de déformation à appliquer (locale ou globale), la représentation de l'éponge dans le monde virtuel diffère.

Lors d'une déformation globale, l'éponge représente l'ensemble de la sculpture virtuelle. Ainsi, il suffit à l'utilisateur de déplacer l'éponge dans le monde réel pour que sa sculpture virtuelle subisse les mêmes déplacements dans le monde virtuel (rotation, translation...). Il peut ensuite réaliser toutes les déformations basiques sur son objet : l'étirer, le compresser, le tordre, le plier en effectuant ces mêmes opérations sur l'éponge avec ses deux doigts actifs (pouce et index). La figure 2.4 montre ainsi l'utilisateur en train de tordre son modèle 3D.

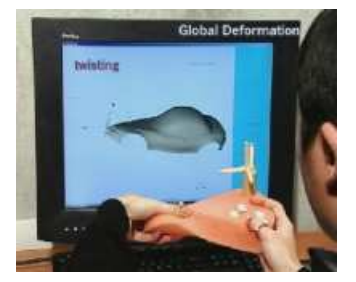

Figure 2.4. Les déformations appliquées sur l'avatar sont répercutées sur le modèle 3D virtuel

Pour appliquer des déformations locales, l'éponge ne représente plus la sculpture virtuelle dans son intégralité mais seulement une partie de celle-ci. En effet, il suffit à l'utilisateur de sélectionner le mode "local" pour voir se dessiner dans le monde virtuel un cuboïde -associé à l'éponge- qu'il peut redimensionner et déplacer dans l'espace 3D afin d'en faire une boîte englobante de la partie locale qu'il souhaite déformer. Il peut alors lisser ou extruder la surface, ou encore exercer une pression via son pouce ou son index de la main dominante sur l'éponge.

Un autre type de retour passif est imaginé par [Lecuyer et al., 2004]. Il ne s'agit pas là d'un retour haptique dans un monde 3D, mais d'un retour tactile sur une texture 2D. [Lecuyer et al., 2004] propose ainsi une nouvelle technique d'interaction pour simuler des textures sans interface haptique, mais via une souris " passive" combiné à un retour visuel de la texture à l'écran. L'idée de cette technique est de modifier le mouvement du curseur à l'écran durant la manipulation de la souris par l'utilisateur, et ce en fonction de la position à laquelle se trouve le curseur sur la texture.

Ainsi, en considérant la texture vue de dessus et pour une vitesse constante de déplacement de la souris, une décélération du curseur indique une pente positive sur la texture, tandis qu'une accélération de celui-ci traduit une pente négative. Différents tests effectués sur une dizaine de personnes ont prouvé que même sans aucun retour visuel (la texture n'est pas affichée à l'écran), les utilisateurs sont capables à plus de 85% d'identifier le relief de la texture, en visualisant simplement le mouvement du curseur en fonction de la souris. Ce système est extensible à toutes sortes de scènes 3D comportant des éléments susceptibles de moduler la vitesse du curseur (par exemple un ressort).

A insi, même sans moyen technique de retour haptique, il est possible de simuler un retour tactile.

# 2.3 Les systèmes à retour haptique "actif"

On entend par "retour haptique actif" le fait que le système calcule un réel retour de force cohérent avec l'interaction dans le monde virtuel, selon des lois établies en fonction de la composition des éléments du monde virtuel.

 $L'$ utilisateur ressent alors ce retour de force via un dispositif mécanique, tel qu'un bras articulé (par exemple le Phantom de Sensable - 6 degrés de liberté).

#### 2.3.1 Le bras articulé Phantom

[McDonnell et al., 2001] propose un mode d'interaction entre monde réel et monde virtuel composé de deux outils : un Phantom et la souris traditionnelle.

La sour is est utilisée pour choisir un outil parmi le panel d'outils proposés, ainsi que pour régler des paramètres de modification via des sliders et des boutons de contrôle présents dans l'interface.

Le Phantom permet quant à lui de positionner le curseur à l'écran lors de l'utilisation de n' importe quel outil de sculpture (Figure 2.5). Il offre à l'utilisateur un retour de force "actif" sur son index.

Ce retour de force n'est actif que lorsqu'un outil de type "retour haptique" est choisi parmi les trois outils suivants :

- La déformation de l'argile : l'activation de cet outil crée un ressort virtuel entre le curseur et le sommet de la surface de subdivision sélectionné par l'utilisateur. L'étirement de ce ressort via le déplacement de la souris déforme la sculpture tout en exerçant un retour de force dans le Phantom.

- Le test de rigidité sur la surface : l'utilisateur parcourt la surface et une force proportionnelle à la rigidité de celle-ci est exercée sur le Phantom. Ce retour de forces est aussi visible dans l'environnement de travail via une échelle de couleurs - allant du jaune au rouge en passant par le orange - autour de l'objet pour mesurer l'intensité de la tension exercée, le jaune représentant une faible rigidité, le rouge une forte rigidité.

L'artiste reçoit donc ici aussi bien un retour visuel que haptique, ce qui lui permet non seulement de "sentir" les interactions, mais aussi de les comprendre.

- Le lissage de la surface : l'utilisateur peut aussi parcourir la surface afin de détecter des petits défauts de lissage qu'il ne pourrait pas voir à l'oeil nu. Le retour de force sur le Phantom lui permet de détecter rapidement ces défauts, et de régler ensuite le niveau de résolution lui permettant de corriger facilement et précisément ces artefacts.

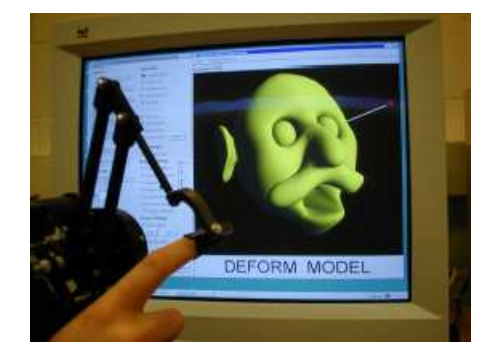

Figure 2.5. Le Phantom permet de positionner le curseur sur la sculpture virtuelle et de recvoir un retour de force "actif" [McDonnell et al., 2001]

R. Blanch propose quant à lui dans [Blanch et al., 2004] un modèle fournissant deux retours de forces différents dans le Phantom, l'un calculé par rapport à la distance entre la sculpture et l'outil (force surfacique), l'autre par rapport à la viscosité de la sculpture une fois l'outil en contact avec la matière. Il explique cette nécessité de disposer de deux forces par le fait que l'utilisateur a besoin de pressentir la matière avant même de la toucher afin de pouvoir s'orienter plus facilement avec le Phantom dans le monde virtuel.

La force surfacique est normale à la surface de la sculpture et croît rapidement quand l'outil entre en contact avec celle-ci. Ce premier retour de force est très utile pour ce qui est de positionner l'outil.

La seconde force traduit la résistance appliquée sur l'outil due à la densité de la matière et permet à l'artiste de sentir les propriétés volumétriques de la sculpture virtuelle. Elle est directement opposée à la direction de mouvement de l'outil. La combinaison de ces deux forces permet une réelle immersion de l'artiste : quand l'artiste est passif, la force surfacique domine la force de viscosité, qui elle, prend davantage d'importance quand l'artiste sculpte.

Mais ce système est limité à l'utilisation d'un seul outil, outil sur lequel les forces calculées seront renvoyées dans le Phantom.

#### 2.3.2 Des dispositifs plus avancés

D'autres out ils réels d'interaction permettent de renvoyer des forces sur chacun des doigts de la main. L'utilisateur est ainsi davantage immergé dans le monde virtuel. Comme exemple de ce type de système, on peut citer le CyberGraspTM de Immersion [Immersion, ] qui permet d'appliquer des forces au bout des doigts de l'utilisateur via un mécanisme de tendons. Un autre système, le CyberTouchTM, permet quant à lui de renvoyer différents types de stimulations dans le bout des doigts de l'utilisateur : pulsion, vibration etc. Les combiner permet ainsi de simuler des surfaces à caractères très spécifiques.

[Panagiotis Stergiopoulos et Laurgeau, 2003] présente une interface de retour de force sur deux doigts, combinant un exosquelette, un système de câbles de transmission et le Virtuose 6D de Haption (première interface haptique à 6 degrés de liberté) [LavalVirtual, ]. Le système de câbles de transmission permet de renvoyer des forces dans chacune des articulations des doigts, ce qui n'est pas possible avec le CyberGraspTM qui, lui, ne résiste qu'aux flexions du bout des doigts. Mais cette interface a été développée dans le cadre d'une étude d'ergonomie pour un tableau de bord. Il n'est donc pas demandé à l'utilisateur d'effectuer des gestes minutieux.

Dans le cadre de la sculpture virtuelle, il ne nous semble pas envisageable de demander à l'artiste de se satisfaire d'un tel système, pour deux raisons : c'est un système pesant, qui serait rapidement fatiguant pour la main, et encombrant; l'artiste serait donc rapidement limité dans la précision des gestes de ses doigts.

#### 2.4 Résumé 2 . 4 Résumé

Il faut retenir de cet état de l'art la grande intuitivité dont fait preuve [Sheng et al., 2006], un système d'éponge particulièrement intéressant et en adéquation avec notre objectif. Ni la sour is ni le clavier ne sont utilisés, ce qui permet à des utilisateurs peu habitués à ce genre de périphériques de pouvoir tout de même utiliser de façon intuitive l'application.

Même si [McDonnell et al., 2001] ne remplit pas les contraintes d'interaction que nous nous sommes fixées (utilisation de la souris non souhaitée), l'utilisateur reçoit un retour de force actif, ce qui n'est pas négligeable pour certaines opérations telles que le lissage de la surface.

Il faut aussi garder en mémoire la nécessité de renvoyer à l'utilisateur deux types de force, suivant la position de son outil par rapport à la sculpture virtuelle [Blanch et al., 2004]

Tous ces articles proposent ainsi des idées intéressantes, tant au niveau des outils d'interaction (éponge) que des retours de force. Il sera donc intéressant de les combiner afin d'obtenir un système interactif complet.

Il faut remarquer que seuls des outils virtuels rigides et contrôlés en position ont été utilisés pour sculpter. Notre but est donc d'étudier l'avantage d'une main virtuelle déformable pour le modelage (ie. souple au niveau de ses articulations), et dont le comportement en contact avec la glaise virtuelle serait similaire à celui d'une main sur une sculpture réelle.

# Chapitre <sup>3</sup> Argile et main virtuelles

Avant de détailler le modèle de main virtuelle utilisé, il est important de comprendre toutes les contraintes qui lui seront appliquées. Pour cela, il faut donc étudier les propriétés de l'argile qu'elle devra déformer ainsi que le modèle de représentation choisi. L'intégration de la main virtuelle dans le modèle d'argile virtuelle sera détaillée en fin de chapitre.

# 3.1 Les propriétés de l'argile: approche rhéologique

Comme l'explique [Druon, 2004], les pâtes, les polymères et un certain nombre d'autres corps ne peuvent être caractérisés ni par la classe des solides, ni par la classe des liquides. Il n'y a pourtant pas de distinction nette entre ces deux classes; un solide étant un liquide possédant une très forte viscosité.

L'élasticité et la mécanique des fluides ne permettant pas de décrire les propriétés des matériaux au comportement intermédiaire entre celui du solide élastique parfait et celui du fluide newtonien (dont la déformation et le comportement ne dépendent pas de la force qui lui est appliquée), la rhéologie est née. Étymologiquement, du grec reo (couler) et logos (étude), c'est une discipline qui traite de l'écoulement et des déformations des matériaux sous l'action de contraintes; elle permet donc de caractériser tout type de comportement.

En rhéologie, pâte à modeler, glaise et plasticine font partie des liquides nommés "liquides" plastiques" : il s'agit de liquides qui ne s'écoulent qu'à partir d'une certaine valeur de contrainte, appelée "seuil d'écoulement" [Druon, 2004].

Les corps viscoplastiques peuvent donc être physiquement modélisés suivant deux approches: l'approche fluide ou l'approche solide. Si on les considère comme des solides déformés, on suppose donc qu'une particule de matière donnée conserve son voisinage durant la déformation. Au contraire, si on assimile le matériau à un fluide de très grande viscosité, alors la modélisation des déformations se fait par le calcul d'un champ de vitesse grâce aux équations de Navier-Stokes.

# 3.2 Les modèles de représentation pour l'argile virtuelle

#### 3.2.1 Les modèles géométriques

Les premiers modèles utilisés en infographie et CAO furent les splines et autres surfaces paramétrables : elles permettaient d'obtenir des courbes ou surfaces facilement modifiables par un utilisateur.

De là sont nées les courbes de Bézier et la famille dite des "splines" : courbes d'interpolation, B-splines, splines rationnelles non uniformes (NURBS) : un simple déplacement des points de contrôle permet de déformer de façon plus ou moins localement la courbe.

Ce modèle présente cependant des limitations non négligeables: il n'est pas possible de modifier la topologie de la surface, et donc de couper ou recoller de la matière. De plus, l'influence de chacune des déformations sur la forme dépend entièrement de la précision du modèle, c'est-àdire du nombre de points de contrôle. Cela nécessite de plus que l'utilisateur ait une connaissance approfondie des notions mathématiques relatives à ce type de surfaces.

Une autre approche du problème a été de déformer non pas le modèle 3D lui-même, mais plutôt l'espace dans lequel il se trouve. Il s'agit par exemple des "Free Form Deformation" ( FFD ) qui cons istent <sup>à</sup> créer un volume ( parallélépip ède) autour de <sup>l</sup>' ob jet , sur lequel est posée une grille de points de contrôle. La déformation de ce volume via les points de contrôle déforme simultanément l'objet, chaque point de l'objet étant défini par des coordonnées locales relatives dans cette grille.

Mais dans ce système, et tous les systèmes qui en dérivent - EFFD (forme du volume englobant paramétrable), DFFD (points de contrôle a justables par l'utilisateur) - le problème du besoin de connaissance du modèle sous-jacent persiste.

Un autre exemple de ce principe de déformation de l'espace est la méthode des "Sweepers" proposée par A. Angelidis dans [Angelidis et al., 2006b] : un "sweeper" est un outil géométrique associé à une trajectoire. Ainsi, l'artiste décrit une déformation en déplaçant l'outil, suivant un chemin, dans la région où la matière doit être déformée. Ce mouvement déforme ainsi tout l'espace suivant ce déplacement, tout en empêchant la matière de s'auto-intersecter. Les "Swirling Sweepers" de [Angelidis et al., 2006a] sont un cas particuliers des "Sweepers" qui déforment la matière à volume constant.

L'inconvénient de ce système est qu'il évite les replis de l'espace, ne permettant donc pas les changements de topologie. Ainsi, il n'est pas possible de trouer ou fusionner la matière, ni même d'appliquer des déformations à grande échelle, telle que la courbure d'une partie de l'objet.

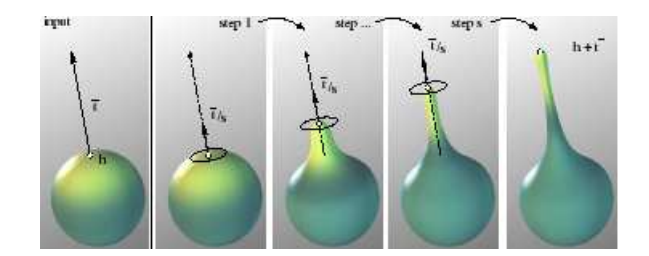

Figure 3.1. Exemple de déformation réalisable avec les "Swirling sweepers"

Les surfaces implicites, apparues dans les années 1980, sont une alternative aux représentations paramétriques. Elles permettent de représenter toutes les géométries et tous les changements de topologie. Comme les splines, les premières surfaces implicites sont basées sur des points de contrôle. Mais ceux-ci génèrent un champs potent iel décroissant avec la distance au cent re de la forme . La surface est alors dénie par une iso-surface . <sup>L</sup>' intérêt de ce modèle est de définir non seulement la surface mais aussi l'intérieur du volume de l'objet. Son problème se situe en général au niveau de la visualisation et plus particulièrement au niveau de la polygonalisation.

Le modèle de glaise virtuelle proposé par [Ferley et al., 2000] utilise aussi une surface implicite, mais modéliseé comme iso-surface d'un champ potentiel discret stocké dans une grille. L' algorithme de Marching Cubes servant à la visualisation de la surface peut alors être implémenté de façon incrémentale - et donc en temps-réel - pour des déformations locales. Cependant, ce modèle géométrique ne permet pas d'effectuer des déformations globales à grande échelle. Pour ce type de déformations, un modèle physique est nécessaire.

#### 3.2.2 Les modèles physiques

Le système Masses-Ressorts est à la fois le modèle le plus simple et le plus intuitif pour représenter des corps mous. Avec ce type de modèle, il est possible de simuler d'importantes déformations et que celles-ci soient réalistes: il suffit d'imposer des directions privilégiées lors de ces déformations. Cependant, la notion d'écoulement est difficile à modéliser: la nécessité d'un mai llage spatial du corps les rend inadaptés aux cas où la topologie changerait au cours de la déformation [Druon, 2004].

Les systèmes à particules fonctionnent de la même façon que les systèmes Masses-Ressorts: les particules sont des masses ponctuelles qui interagissent entre elles. C ependant, ces systèmes ont l'avantage de permettre les changements de topologie: le voisinage d'une particule ne reste pas le même au cours de la déformation. Cette absence de restrictions topologiques rend les systèmes à particules particulièrement adaptés pour simuler des fluides. Cependant, il est toujours difficile de proposer à l'utilisateur un outil simple pour travailler sur ce genre de système, et l'affichage et la polygonalisation de la surface des corps restent coûteux du fait de l'utilisation de surfaces implicites engendrées par les particules.

Ce type de système ne convient donc pas aux exigences que nous avons pour notre modèle temps-réel et simple d'utilisation.

## 3.3 Description du modèle multi-couches temps réel utilisé

L'argile présentant à la fois des propriétés de fluide à viscosité élevée, d'élastique et de plastique, il convient de choisir un modèle alliant ces trois caractéristiques. Le but est d'obtenir un modèle temps-réel imitant visuellement les comportements de l'argile et permettant toutes les opérations souhaitées sur une sculpture (déformations locales et globales, a jout et suppression de matière, modification de la topologie ...

Le modèle le plus adéquat est donc celui proposé par G. Dewaele dans [Dewaele, 2005]: un modèle physique décomposé en trois couches, chacune remplissant une des trois propriétés ma jeures:

- $\bullet$  Déformations à grande échelle
- Conservation du volume par propagation locale
- Tension surfacique, empêchant la matière de trop s'étaler dans l'espace

Le matériau est défini de façon implicite, par un champ scalaire défini sur tout l'espace de travail, similairement au modèle de [Ferley et al., 2000]. Le volume est ensuite défini par tous les points dont le champ scalaire a une certaine valeur. La surface est reconstruite par discrétisation de ce champ sur une grille régulière et rendue par l'algorithme de Marching Cubes.

La grille utilisée est une grille de densité, puisque la valeur prise par le champ en chaque point de cette grille correspond à la quantité de matière dans la cellule entourant ce point. Cette valeur varie entre  $0$  (ce qui correspond à une cellule vide) et  $1$  (pour une cellule pleine).

Les déformations de l'argile consistent donc à transférer la matière d'une cellule à l'autre, en accroissant ou diminuant la valeur du champ suivant que l'on ajoute ou retire de l'argile.

#### Description des trois couches

Les trois couches sont calculées successivement durant la simulation, sur une même représentation commune de l'argile virtuelle; chacune de ces couches consiste en fait en un déplacement de matière dans cette grille de densité.

La première couche simule les effets à grande échelle, c'est-à-dire la propagation de la matière lors des déformations globales. Cette couche calcule donc le déplacement de la matière en fonction des outils intervenant dans la déformation, mais aussi suivant la fluidité de l'argile. En effet, plus les cellules de la grille sont éloignées des outils, moins la matière se déplace.

La seconde couche assure quant à elle la conservation du volume de l'argile, volume non préservé par la première couche. Ainsi, tout excès de matière dans une cellule (densité supérieure à 1) est réparti dans les 6 cellules voisines. Bien entendu, si à la suite de cette opération, l'une des cellules voisines présente à son tour un excès de matière, le processus est alors répété, jusqu'à obtenir une grille de densité sans aucun excès dans aucune des cellules.

La troisième couche simule une tension de surface, évitant ainsi que la matière ne se disperse trop dans l'espace et en vienne à émietter la sculpture.

En effet, après plusieurs déformations faisant appel aux deux couches précédentes, la matière a tendance à devenir de moins en moins compacte. Ainsi, même la quantité totale reste la même, le fait qu'elle s'étale donne l'impression à l'utilisateur que sa sculpture perd de la matière, car les petites quantités étalées dans les cellules peuvent être invisibles à l'oeil nu. Cette couche limite donc ce genre de désagréments en recompactant la matière dans une seule et même cellule quand celle-ci est inférieure à un certain seuil dans plusieurs cellules voisines.

Ce modèle temps-réel imitant visuellement le comportement de l'argile virtuelle est donc bien adapté à notre projet.

De plus, toutes les déformations sont possibles, aussi bien locales que globales, ce qui remplit les critères que nous avions fixés.

Enfin, il permet de traiter plusieurs out ils simultanément, en partitionnant la glaise virtuelle en régions de Voronoï attachées à chaque outil. Il faut noter que la frontière entre deux régions est douce, c'est-à-dire que les régions fusionnent sur une petite partie de leur frontière.

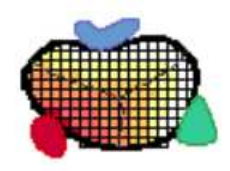

Figure 3.2. Région d'influence de l'outil rouge [Dewaele et Cani, 2004b]

Avec ce traitement simultané de plusieurs outils, il va donc être possible de calculer les déformations appliquées par notre main virtuelle, en associant à chaque doigt un outil défini comme [Dewaele, 2005].

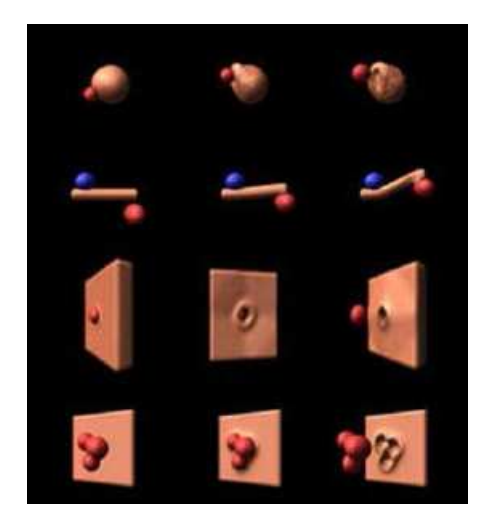

Figure 3.3. Déformations locales et globales obtenues par [Dewaele, 2005]

### 3.4 Description de la main virtuelle

L'intérêt d'utiliser une main virtuelle comme premier outil de déformation de la glaise virtuelle est de pouvoir simuler non seulement tous les comportements d'une main réelle, mais aussi ses réactions au contact de la matière.

Avant d'étudier le principe de fonctionnement de la main virtuelle développée par [Kry et Pai, 2006] que nous allons utiliser, il est utile de présenter quelques notions concernant l'anatomie de la main.

#### 3.4.1 Anatomie et biomécanique de la main

Comme l'explique [Ouhaddi et Horain, 1999], le squelette de la main se compose des os du poignet ( os du carpe), des métacarpes et des os des doigts ( cf. Figure 3.4).

L'articulation de chaque doigt sur son métacarpe est appelée métacarpo-phalangienne (MCP). Les articulations entre les phalanges sont l'articulation interphalangienne proximale (IPP, la plus proche de la MCP) et l'articulation interphalangienne distale (IDP, à l'extrémité du doigt). Le pouce n'a qu'une articulation interphalangienne (IP), et son articulation à sa base est dite carpo-metacarpienne (CMC).

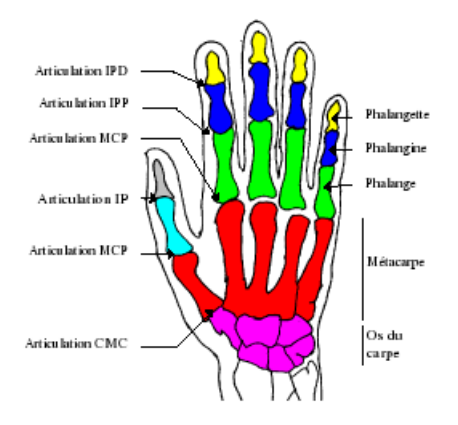

Figure 3.4. Anatomie de la main d'après [Ouhaddi et Horain, 1999]

La main possède six degrés de liberté au niveau du poignet: trois rotations et trois translations.

L'articulation MCP de chaque doigt compte deux degrés de liberté: l'abduction/adduction  $(cf.$  Figure 4.5) qui traduit l'écartement des doigts par rapport à l'axe de la main, et la flexion/ extension ( la flexion permettant à la main de se fermer et d'assurer une prise). Chaque articulation interphalangienne possède un degré de liberté flexion/extension.

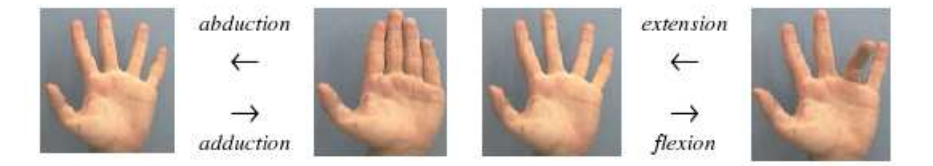

Figure 3.5. Représentation des deux degrés de liberté de l'articulation MCP [Ouhaddi et Horain, 1999]

L'articulation CMC du pouce possède quant à elle trois degrés de liberté: abduction/adduction, flexion/extension et une pseudo-rotation due à l'incongruité entre les os du carpe et de la base du métacarpe du pouce.

Les mouvements des doigts de la main sont restreints par des contraintes qui rendent certaines postures impossibles. Ces contraintes sont les limites naturelles des angles d'abduction/adduction ou de flexion/extension des différentes articulations, indépendamment les unes des autres, mais aussi les relations entre les degrés de liberté des articulations.

A la vue des contraintes imposées par les différentes articulations, simuler le comportement d'une main semble complexe. [Kry et Pai, 2006] réalise cette simulation par l'expérimentation de certains cas particuliers expliqués dans le paragraphe suivant.

#### 3.4.2 Fonctionnement de la main virtuelle

La main virtuelle utilisée est celle développée par [Kry et Pai, 2006] dans le cadre de la synthèse d'interaction. Le but de [Kry et Pai, 2006] est de modéliser le comportement de la main dans des situations différentes (par exemple la réaction au contact d'une surface ou la prise d'un objet) afin d'établir la souplesse des différentes articulations de la main. Avec cette modélisation, il est ensuite possible de simuler ces comportements dans des situations similaires, dans lesquelles quelques paramètres sont modifiés (par exemple, le relief de la surface de contact, le poids ou la forme des ob jets manipu lés par la main virtuelle) .

[K ry et Pai , 2 006 ] modéli se cette main virtuelle par un arbre art iculé . C haque doigt est représenté par une chaîne cinématique composé de trois noeuds correspondant aux trois articulations (IPD, IPP, MCP). Ces chaines sont liées par un noeud représentant le poignet; d'où la structure d'arbre articulé.

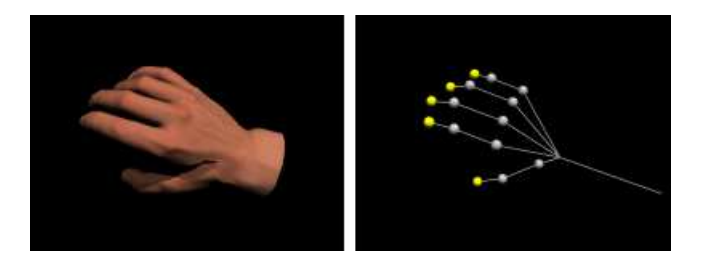

Figure 3.6. Main virtuelle de [Kry et Pai, 2006] et son squelette

La configuration de ce système articulé est stockée dans un vecteur contenant les angles de rotation de chacune des articulations, la configuration de référence étant stockée dans  $\theta_r$ . La souplesse de chacune de ces articulations est estimée de façon expérimentale par [Kry et Pai, 2006] via l'analyse de sa trajectoire lorsque le doigt applique une pression sur un capteur de force FSR ("Force Sensitive Resistance"). Toutes ces souplesses sont ensuite stockées dans un vecteur  $C$ , vecteur qui déterminera la rotation de chacune des articulations lorqu'une force sera exercée au bout du doigt.

Il faut souligner - comme l'indique [Kry et Pai, 2006] - que ces valeurs de souplesse sont propres à une tâche particulière. Cela signifie donc qu'il faudra estimer la souplesse des articulations de notre main virtuelle dans le cas du modelage.

Pour une description détaillée du fonctionnement technique de ce système articulé, se référer à l'annexe A " Description technique de la main virtuelle".

### 3.5 Intégration des modèles virtuels : main et argile

La première étape de cette intégration a été de transcrire le modèle d'argile virtuelle de Java  $\alpha$   $C_{++}$ , le modèle de main virtuelle étant développé en Java. Des améliorations et optimisations y ont été apportées. Il a ensuite fallu concevoir une interface permettant d'établir le lien entre ces deux modèles.

#### 3.5.1 Adaptation des outils virtuels sur la main

Afin que la main virtuelle soit l'outil principal de sculpture, il a fallu établir un lien entre celle-ci et les différents outils sphériques tel que modélisés par [Dewaele et Cani, 2004b]. L'idée est donc d'approximer la surface de la main virtuelle avec plusieurs sphères. Cependant, modéliser l'ensemble de cette main de cette façon est trop couteûx si l'on souhaite conserver l'interactivité de notre système. Nous allons donc dans un premier temps ne considérer que le bout des doigts comme outils virtuels représentant la main.

Les sphères jaunes de la figure 3.6 représentant les articulations IPD ont été décalées sur le squelette afin que leurs positions coïncident exactement avec le bout de chacun des doigts. Ces sphères sont ensuite identifiées aux outils virtuels de [Dewaele et Cani, 2004b].

La figure 3.7 illustre ceci et montre le squelette de la main virtuelle de [Kry et Pai, 2006], les sphères grisées représentant les différentes articulations, et les sphères colorées les outils virtuels fixés au bout des doigts.

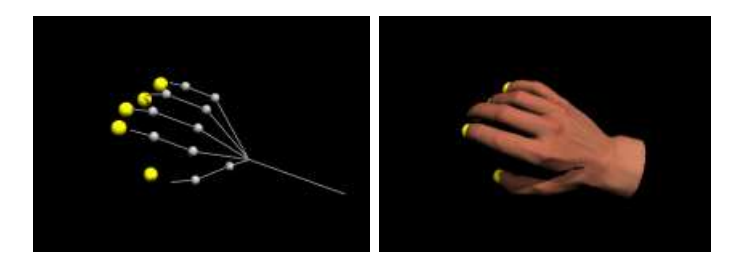

Figure 3.7. Squelette de la main virtuelle, articulations et outils virtuels

#### 3.5.2 Amélioration du système de sculpture virtuelle

Trois types d'outils ont été a joutés au modèle de [Dewaele, 2005] afin de rendre le processus de sculpture plus pratique : un système de type " tour de potier", une commande pour annu ler une déformation, et un outil permettant de fixer la sculpture.

#### 3.5.2.1 Tour de potier virtuel

Notre système du type "tour de potier" permet à l'utilisateur de faire pivoter sa sculpture de façon automatique. Ces rotations sont effectuées par rapport au centre de gravité de la sculpture, et manipulables via 3 couples de touches du clavier, chaque couple étant associé à un axe et un sens de rotation. Ainsi, par un simple appui sur une de ces 6 touches, la sculpture pivote continuement autour de l'axe et dans le sens définis par cette touche. Un autre appui sur cette même touche stoppera la rotation.

L'artiste n'a donc pas besoin d'appuyer continuement sur la touche, ou d'effectuer des appuis successifs qui feraient perdre la régularité de cette rotation. Il lui suffit de régler le pas de rotation pour accélerer ou ralentir celle-ci, et peut ainsi continuer à appliquer des déformations. Un tel mécanisme automatique lui permet d'être plus précis que s'il devait faire pivoter la main virtuelle autour de la sculpture.

Au niveau de l'implémentation, la mise en place de ce système a nécessité de considérer non pas une mais deux rotations. En effet, afin de calculer les intersections entre la sculpture et les outils virtuels pour établir les déformations, il aurait été naturel de faire pivoter la grille de densité par rapport à l'outil d'un angle égal à la rotation appliquée par l'utilisateur. Cependant, cette grille étant cubique, sa rotation relativement à son centre n'a aucun sens.

Ce problème est résolu en conservant la grille de densité immobile (cela signifie donc que la matière à l'intérieur de la grille ne pivote pas), et en faisant subir aux outils virtuels la rotation inverse de celle demandée par l'utilisateur pour calculer les déformations de ceux-ci sur la matière. Cependant, lors de l'affichage, les outils virtuels sont affichés à leur place originale. La matière n'ayant pas pivoté dans la grille, cette rotation n'est appliquée qu'à l'affichage sur les sommets et normales des triangles rendant la surface, afin de simuler visuellement la rotation demandée par l'utilisateur.

Cela nécessite donc de disposer de deux types de coordonnées pour les outils virtuels: leurs coordonnées réelles  $\overline{C_R}$  (vecteur de dimension 3  $*$  1) par rapport à la grille de densité et leurs coordonnées utilisées pour l'affichage  $C_A$ .

Ci-dessous une illustration de ce processus lors d'une rotation de la sculpture dans le sens horaire autour de l'axe  $\vec{z}$  et l'algorithme correspondant.

La figure 3.8 illuste ce que voit l'utilisateur, c'est-à-dire la sphère tournant dans le sens de rotation qu'il demande, et subissant la déformation sous son index (qui lui ne bouge pas).

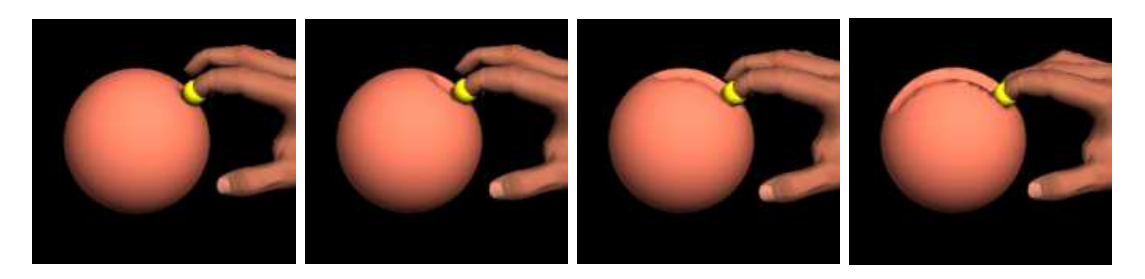

Figure 3.8. L'utilisateur appuie sur la matière, durant la rotation dans le sens horaire de la sculpture

La figure 3.9 illustre quant à elle la "vraie" configuration de la matière et de l'outil (sphère jaune) lors du calcul de cette déformation dans les 3 couches du modèle.

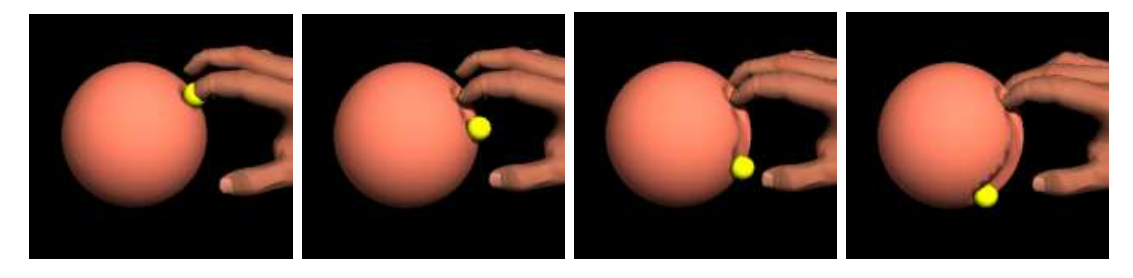

Figure 3.9. Représentation de la rotation inverse de l'outil virtuel dans la grille de densité pour le calcul de la déformation de la matière

ALGORITHME (valable dans le cas de la rotation simultanée autour de plusieurs axes)

Soit une rotation d'angle  $\alpha$  autour de l'axe  $\vec{z}$  (ie dans le sens horaire)

- 1. Calcul de la matrice de rotation  $M_{x, y, z+\alpha}$  suivant les angles d'euler de cette rotation
- 2. Calcul de la matrice inverse de rotation  $M_{x,y,z+\alpha}$
- 3. Calcul des nouvelles coordonnées réelles  $\overrightarrow{C_{R_{\text{new}}}}$  des outils dans la grille de densité:

$$
\overrightarrow{C_{R_{\text{new}}}} = M_{x,\,y,\,z+\alpha}^{-1} \ast \overrightarrow{C_{R}}
$$

- 4. Calcul de la déformation de la matière par les  $3$  couches du modèle, en  $4$ utilisant les coordonnées  $C_{R_{\text{new}}}$  des outils
- 5. Affichage de la scène :

Affichage des outils dans leur position initiale: utilisation des coordonnées  $\overrightarrow{C_A}$  inchangées

Achage de la surface en appl iquant la matr ice de rotat ion Mx , y , z +  $\grave{\text{a}}$  chacun des triangles (sommets et normale)

#### 3.5.2.2 Commande "Undo"

Une autre fonctionnalité a été a joutée au modèle de glaise virtuelle, à savoir la possibilité d'annuler une déformation (mode "undo"). L'utilisateur peut à tout moment sauvegarder la configuration de la grille de densité. Lorsqu'il aura besoin d'annuler une déformation, la commande "control-Z" lui permettra de retrouver la sculpture dans cette configuration qu'il aura sauvegardée .

Cette sauvegarde nécessite d'enregistrer la quantité de matière présente dans chaque cellule de la grille de densité.

#### 3.5.2.3 Outil permettant de fixer la sculpture sur tout ou partie d'elle même

L'artiste a la possibilité de fixer sa sculpture en son centre ou à tout endroit de celle-ci. Cela peut être utile lorsque la matière est très fluide. Ainsi, pour étirer une barre de matière, il lui suffira de fixer l'une de ses extrémités, et de tirer sur l'autre. S'il ne fixe pas l'une de ces extrémités, la barre dans son intégralité sera déplacée.

Pour fixer cette partie de la sculpture, il suffit à l'utilisateur d'indiquer du bout de l'index virtuel l'endroit de la matière qu'il souhaite voir rester immobile. Un outil virtuel de type sphère est alors créé à cet endroit (l'utilisateur peut ou non l'afficher et le redimensionner) et sera par la suite considéré comme un outil identique aux autres.

<sup>L</sup>' intérêt de ce système est de <sup>s</sup>' asteindre <sup>d</sup>' une forte contrainte de la sculpture dans le monde réel qui est de devoir tenir celle-ci avec la seconde main pour y appliquer des déformations à grande échelle de ce type.

Le chapitre suivant présente les différents dispositifs d'interaction envisageables pour le contrôle de la main virtuelle ainsi que le dispositif retenu et expérimenté dans le cadre de ce projet.

# Chapitre <sup>4</sup>

# Etude des dispositifs pour le contrôle de la main virtuelle

Nous présentons dans ce chapitre trois dispositifs d'interaction qu'il aurait été possible d'utiliser, ainsi que leurs avantages et inconvénients. Les éléments composant le dispositif retenu pour ce projet sont ensuite détaillés.

### 4.1 Les dispositifs envisageables

#### 4.1.1 Première idée: une souris et un avatar type "éponge"

La première idée la plus simple est de proposer un système composé de la souris standard et d'un avatar type "éponge" muni de capteurs de pression (cf. figure 4.1).

La souris servirait ainsi à positionner la main virtuelle dans le monde virtuel 3D, tandis qu'à l'aide de l'avatar, l'artiste pourrait simuler les mouvements des doigts de la main virtuelle en exerçant une pression sur les capteurs de force.

Cependant, même si ce système permet un premier retour de force "passif" via l'avatar, l'utilisation de la souris pour positionner la main virtuelle est loin d'être naturelle. En effet, la souris permettra de façon simple de translater la main virtuelle, mais la tâche sera bien moins intuitive si l'utilisateur souhaite la faire pivoter.

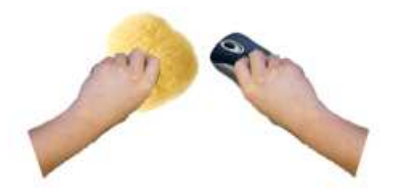

Figure 4.1. Premier système imaginé

Ainsi, avec ce système, le problème de la manipulation d'un élément 3D (la main virtuelle) par un objet 2D (la souris) persiste.

De plus, ce système ne permet pas de développer un retour de force "actif", donc l'utilisateur doit entièrement se fier au retour visuel du monde 3D pour positionner la main virtuelle.

#### 4.1.2 Seconde idée: un bras articulé et un avatar type "éponge"

Ce second système semble être une solution au problème posé par le système précédent.

En effet, l'idée de ce système est la suivante: d'une main, l'artiste positionne la main virtuelle via un bras articulé, et de l'autre main, il exerce des pressions sur l'avatar pour animer les doigts virtuels. L'artiste peut ainsi aisément faire pivoter la main virtuelle en appliquant le même mouvement sur le bras articulé, et appliquer simultanément des déformations sur la sculp- $_{\text{turo}}$ ture .

De plus, le retour de force "actif" renvoyé dans le bras articulé, en fonction de la position de la main virtuelle par rapport à la glaise, permettra à l'utilisateur de "sentir" la matière et donc de mieux appréhender les mouvements à effectuer.

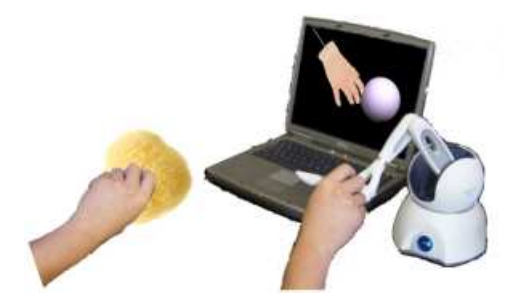

Figure 4.2. Second système imaginé

C ependant, un problème pers iste si l'on souhaite proposer le système le plus naturel possible: l'utilisateur ayant le bras articulé dans une main et l'avatar dans l'autre, il ne recevra donc pas le retour de force dans la main qui modèle .

#### 4.1.3 Troisième idée: un avatar type "éponge" fixé au bout d'un bras art iculé

Fixer l'avatar au bout du bras articulé comme le montre la figure ci-dessous permettra à l'artiste de recevoir le retour de force dans la main effectuant les déformations sur la sculpture virtuel le .

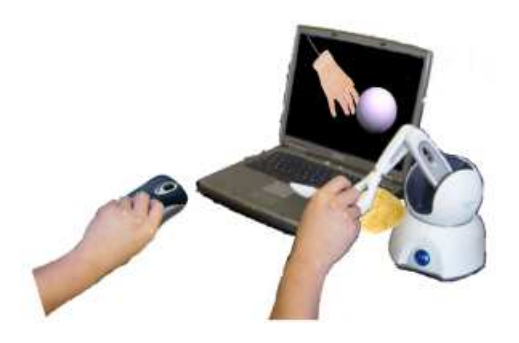

Figure 4.3. Troisième système imaginé

Une seule main étant utilisée pour positionner la main virtuelle  $et$  modeler, la seconde main est libre pour d'autres manipulations, tel que régler des paramètres (densité, fluidité etc.) de l'argile virtuelle, ou encore positionner l'outil permettant de fixer la sculpture dans l'espace.

# 4.2 Choix du dispositif conservé pour notre projet

Il semble intéressant de mettre en place le dernier système proposé, car celui-ci présente l'intégralité des avantages proposés par les divers systèmes développés par le passé:

- Le bras articulé permet le retour haptique "actif" dans la main qui modèle. L'utilisateur peut donc aisément sentir la matière virtuelle.
- L'avatar de type "éponge" permet un retour haptique "passif" sous les doigts de l'artiste. Celui-ci peut ainsi modeler de façon minutieuse la sculpture virtuelle en exerçant des forces sur les capteurs de pression fixés sur l'avatar. De plus, une éponge semble être le meilleur avatar pour traduire des opérations de type "undo / redo" puisque c'est un objet qui reprend in lassablement sa forme originale, quelles que soient les déformations qui lui sont appliquées.

Ce système possède donc les caractéristiques dont nous avons besoin pour immerger l'artiste dans le monde virtuel de sa sculpture.

# 4.3 Mise en place du dispositif

Le dispositif mis en place est donc composé:

- du bras articulé Phantom Omni [Sensable]. Il s'agit d'un bras articulé à trois degrés de liberté. [Sensable, ]
- d'une balle en mousse servant d'avatar pour le retour de force "passif"
- de 5 capteurs de force FSR ("Force Sensitive Resistance"), chacun étant associé à un doigt
- d'un boitier d'acquisition de données NI USB-6009 [National Instruments]

Il faut noter que nous avons remplacé l'éponge par une balle en mousse, car après quelques manipulations, nous nous sommes rendus compte que la forme rectangulaire de l'éponge s'adaptait mal à la position de la main au repos. De ce fait, il n'était pas pratique d'appuyer de façon constante sur les capteurs de force .

La balle en mousse épousant mieux la forme de la main au repos - et plus particulièrement la courbure des doigts - il est plus facile de moduler de façon minutieuse la pression appliquée sur les capteurs (d'après une appréciation personnelle de tests effectués avec ces deux avatars).

La photographie 4.4 montre notre système tel que décrit précédemment:

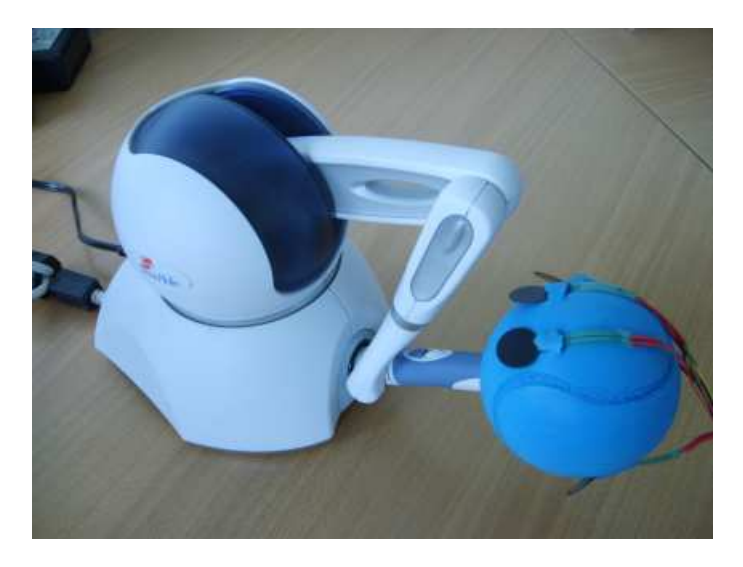

Figure 4.4. Notre dispositif d'interaction

## 4.4 Description des capteurs de force et du boitier d'acquisition des données

#### 4.4.1 Les capteurs de forces FSR

Les capteurs de forces FSR sont des résistances de détection de force. Ces capteurs sont composés de deux feuilles de polymère laminées ensemble dont l'épaisseur ne dépasse pas 0,75 mm. Le FSR est un capteur qui répond en faisant décroitre sa résistance proportionnellement à la pression qui lui est appliquée.

Nous avons choisi d'utiliser des capteurs de 18 mm de diamètre, ce qui correspond à la largeur d'un doigt environ.

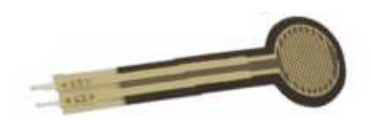

Figure 4.5. Capteur FSR

#### 4.4.2 Le boitier d'acquisition

Le boitier d'acquisition de données utilisé est le boitier NI USB-6009 [National Instruments]. Ce boitier compte 12 entrées/sorties digitales. Nous en utilisons 5, une pour chaque capteur.

Ce boitier possède une fréquence d'échantillonnage de 48 kéch./s. Après quelques tests effectués en appliquant une pression sur un capteur fixé sur la balle en mousse, nous avons constaté qu'il n'était pas nécessaire de disposer de plusieurs valeurs pour une même acquisition. En effet, le signal n'étant pas bruité, la précision d'une valeur acquise est suffisante à l'usage que nous en faisons.

#### 4.4.3 Calibrage des capteurs de force

Afin que le système soit adaptable à tout utilisateur, les capteurs de force doivent être calibrés. En effet, il est nécessaire qu'au repos, l'utilisateur puisse tenir l'avatar dans sa main, ses doigts appuyant légèrement sur les capteurs, sans pour autant que les doigts virtuels ne bougent.

De même, pour établir une relation entre la pression exercée sur les capteurs et la force à appliquer sur les doigts virtuels, il faut connaître l'intervalle de pression que l'utilisateur peut fournir.

Ainsi, pour calibrer le système avant son utilisation, il suffit à l'artiste d'appliquer ces pressions minimales  $minVal$  (au repos, lorsqu'il tient simplement l'avatar en main) et maximales  $maxVal$  sur l'avatar, et de les sauvegarder via une touche spécifique du clavier.

Par la suite, pour connaître la pression absolue abs Val réellement appliquée par l'utilisateur, il suffira de faire une différence entre la valeur *captor Val* enregistrée par le boitier d'acquisition et la valeur de pression au repos :

$$
absVal = captorVal - minVal
$$
\n(4.1)

Enfin, la valeur relative  $relVal$  de la pression appliquée par rapport aux forces minimale et maximale se calcule comme suit :

$$
relVal = \frac{absVal}{maxVal - minVal}
$$
(4.2)

 $relVal$  représente donc un pourcentage de la pression appliquée par rapport à la pression que l'utilisateur est capable d'exercer.

La figure 4.6 montre un exemple des pressions minimales (main au repos) et maximales pouvant être appliquées sur cette balle en mousse qui nous sert d'avatar.

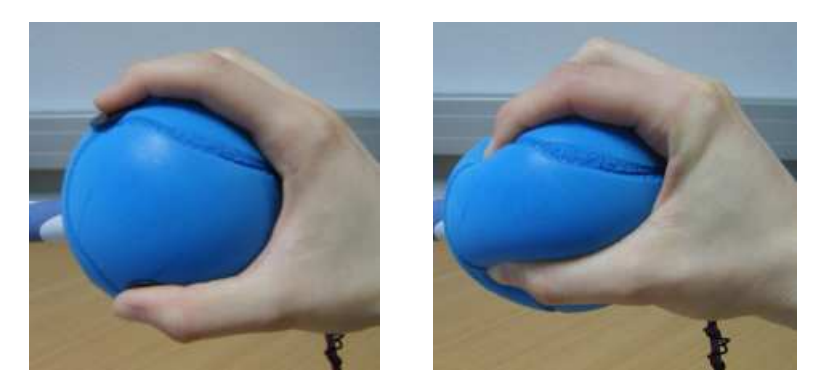

Figure 4.6. A gauche, la pression minimale (main au repos) et à droite la pression maximale

Le chapitre suivant détaille le comportement de la main virtuelle et le retour de force visuel qui lui est appliqué en fonction du contact avec la matière et des pressions exercées sur ces capteurs.

# Chapitre <sup>5</sup> Contrôle du comportement de la main virtuel le

Ce chapitre présente le retour de force visuel appliqué sur les doigts de la main virtuelle en fonction des différents paramètres de la glaise virtuelle. Ce retour de force va nécessité la modification du modèle de la main virtuelle, pour des raisons qui seront expliquées dans 5.3. Enfin, les limitations de ce modèle seront abordées en fin de chapitre.

# 5.1 Etude des forces à appliquer sur la main virtuelle en vue d'un retour de force visuel

Afin d'étudier les forces à appliquer sur notre main virtuelle, il convient de rappeler les deux forces utilisées par [Blanch et al., 2004]: une force surfacique, fonction de la distance entre l'outil et la sculpture, et une force de friction, traduisant la résistance de la matière dûe à sa viscosité.

La force surfacique  $f_c$  permet à l'utilisateur de sentir la matière avant même d'être en contact avec celle-ci. Cette force est donc une aide au placement de l'outil virtuel: elle est normale à la surface de l'argile et est d'autant plus élevée que l'outil est proche de la matière.

Elle s'exprime par la relation suivante :

<sup>e</sup> une constante

$$
\vec{f_c} = -f_{c0} \frac{\overline{\text{grad}}(V)}{\left\| \overline{\text{grad}}(V) \right\|} \left(\frac{V}{V_0}\right)^e \tag{5.1}
$$

avec:  $f_{c_0}$  l'intensité de la force de contact à la surface

 $V$  la valeur du potentiel au point de calcul de la force

V<sub>0</sub> la valeur du potentiel définissant l'isosurface e une constante

En considérant le champ de potentiel  $V$  comme une distance à l'isosurface, cette force est localement équivalente à une force de type " $\text{ressort}$ " d'amort issement e.

La force de friction  $f_v$ , quant à elle, tend à résister au mouvement. Elle croît proportionnellement à l'augmentation de la densité de matière et la vitesse de l'outil. Elle s'oppose directement au mouvement de celui-ci. Son expression est donnée par:

$$
\vec{f_v} = -\alpha f_{v_0} \frac{V}{V_0} \dot{p}
$$
\n(5.2)

avec:  $\,\alpha$  une constante positive (de dimension égale à l'inverse d'une vitesse)

 $f_{v_0}$  l'intensité de la friction à la surface

 $\vec{v}$  la vitesse de l'outil au point  $\vec{v}$ 

Soit fG la force résu ltant de la combinaison de ces deux forces .

Afin de ne pas déstabiliser la progression de l'outil dans la matière lors du modelage, [Blanch et al., 2004] la force de friction doit prendre le pas sur la force surfacique lorsque l'utilisateur est actif. Ceci se traduit par l'expression suivante de f avec  $\alpha_a > \beta_a$ :

$$
\vec{f} = \alpha_a \,\vec{f_c} + \beta_a \,\vec{f_v} \tag{5.3}
$$

et inversement si l'artiste n'est pas en train de sculpter :

$$
\vec{f} = \alpha_p \vec{f_c} + \beta_p \vec{f_v} \tag{5.4}
$$

avec  $\alpha_p < \beta_p$ .

La relation entre  $\alpha_a, \alpha_p, \beta_a$  et  $\beta_p$  est donnée par:  $\alpha_p > \alpha_a$  et  $\beta_p < \beta_a$ .

Amsi, la force présurtant de cette combinaison est la suivante :

$$
\vec{f} = (\alpha_p + p(\alpha_a - \alpha_p))\vec{f_c} + (\beta_p + p(\beta_a - \beta_p))\vec{f_v}
$$
\n(5.5)

avec p variant continuement de 0 (utilisateur passif) à 1 (utilisateur actif).

Après avoir analysé ces expressions par rapport à notre modèle, il s'est avéré que nous avions besoin d'y apporter certaines modifications pour les raisons suivantes :

- i. Il a est difficile de stabiliser rapidement l'effet ressort sur le mouvement des doigts virtuels (mouvement en réponse à la force de répulsion de l'argile). Ceci est principalement dû au fait que le calcul des forces n'est pas assez fréquent pour pouvoir obtenir une continuité dans les forces appliquées (une optimisation est à faire dans la boucle de mise à jour des données, cf  $7.2$ )
- ii. Notre modèle compte des paramètres supplémentaires (fluidité de la matière, pression exercée sur les capteurs) qu'il faut prendre en compte dans ce calcul de retour de force.

C es explications sont davantages argumentées et illustrées dans le paragraphe suivant.

### 5.2 Influence des différents paramètres

#### 5.2.1 Le gradient

Dans une grille de densité, le gradient dans une cellule  $C_{i,j,k}$ , aussi défini par la normale à la surface à cette cellule, se calcule par différences finies sur les cellules voisines à la cellule  $C_{i,j,k}$ . S a direct ion est obtenue par normalisat ion du vecteur , son amplitude par la dens ité Qi , j , k dans la cellule  $C_{i,j,k}$ . Ainsi, quand la densité est faible, la force de répulsion est également faible, et inversement quand la densité est élevée.

#### Définition 5.1. Calcul du gradient dans notre grille de densité

Soit  $\overrightarrow{G_{i,j,k}}$  le gradient à calculer sur la cellule  $C_{i,j,k}$  de densité  $Q_{i,j,k}$ Soient  $Q_{i-1}$  et  $Q_{i+1}$  les densités de matières dans les cellules  $C_{i-1,j,k}$  et  $C_{i+1,j,k}$  $Q_i = 1$  et  $Q_i + 1$  les dens ités de matrix de dens les cellules Ci, j = 1 k et Ci, j + 1 k  $Q_{k-1}$  et  $Q_{k+1}$  les densités de matières dans les cellules  $C_{i,j,k-1}$  et  $C_{i,j,k+1}$ 

Le gradient  $\overrightarrow{G_{i,j,k}}$  est alors donné par le vecteur :

$$
\overrightarrow{G_{i,j,k}} = \left(\begin{array}{c} \frac{Q_{i-1} - Q_{i+1}}{\|\overrightarrow{G_{i,j,k}}\|} \\ \frac{Q_{j-1} - Q_{j+1}}{\|\overrightarrow{G_{i,j,k}}\|} \\ \frac{Q_{k-1} - Q_{k+1}}{\|\overrightarrow{G_{i,j,k}}\|} \end{array}\right) * Q_{i,j,k}
$$
\n(5.6)

Dans notre cas, nous avons besoin de calculer le gradient à chaque point de contact entre un outil et la matière.

La première idée a donc été de calculer les gradients sur l'ensemble des cellules formant l'outil (on rappelle que l'outil est aussi représenté par des cellules de densité), puis de moyenner les directions et les densités pour obtenir le gradient final. Cependant, ce calcul de gradient s'est rapidement révélé très coûteux car un outil est composé d'environ 80 cellules (nombre variant suivant la taille de l'outil).

Afin d'optimiser ce calcul, on ne considère que le centre de l'outil : le gradient est donc celui calculé en ce centre, et l'amplitude est donnée par la densité de la cellule centrale.

Ce calcul pose néanmoins un problème de stabilisation des doigts. Ceci vient du fait que le gradient est nul à la périphérie proche de la matière, et atteint subitement son amplitude maximale au contact de celle-ci. Cela s'explique par la répartion non uniforme de la matière dans la grille de densité.

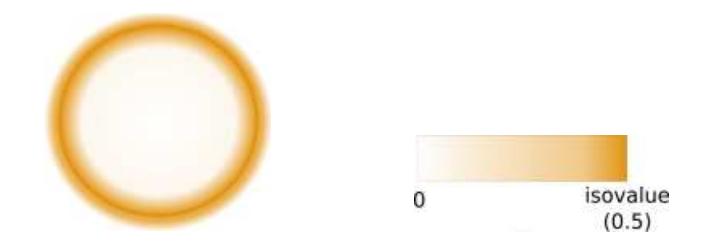

Figure 5.1. Valeur du gradient dans la matière, selon la densité des cellules

Cette figure représente l'amplitude du gradient en fonction de la densité de matière dans les cellules (plus la densité est élevée, plus le gradient est fort). La ligne la plus sombre symbolise la surface de la matière, représentée par les cellules de densité égale à l'isovalue (le gradient est alors maximal pour cette valeur).

Avec ce schéma, il est facile de comprendre qu'un effet "ressort" est créé: au contact de la surface, le doigt virtuel subit une force maximale, dûe au gradient d'amplitude maximale, et " rebondit" donc brutalement sur la surface pour s'en éloigner fortement. Au pas suivant, le gradient est nul puisque le doigt est éloigné de la surface: le doigt retombe donc brutalement sur la surface, et ainsi de suite, ce qui créé un schéma divergent.

En étalant la matière plus uniformément autour de la surface (donc de l'isovalue), cela permettrait d'atténuer la variation de ces forces, et donc déviter des modifications brusques de leur amplitude. Etaler la matière de telle sorte qu'une force de répulsion de la glaise virtuelle se fasse ressentir à une distance égale à l'épaisseur d'un doigt semble être une approximation raisonnable.

Afin d'adoucir la variance de ce gradient, deux solutions sont testées :

- 1. L'amplitude du gradient n'est plus donnée par la densisté de matière au centre de l'outil mais par la moyenne des densités sur les 27 cellules voisines.
- 2. La matière est ré-étalée dans la grille de densité afin d'uniformiser sa répartition. Cela permet d'avoir une continuité dans la variation du gradient, comme le montre la figure suivante:

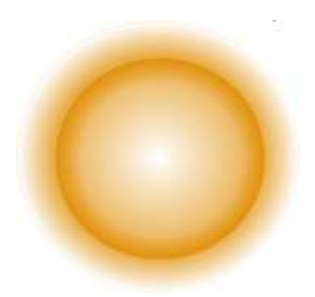

Figure 5.2. Nouvelle répartition de la matière dans la grille de densité

La seconde solution a présenté des résultats visuels plus satisfaisants que la première. C'est donc cette seconde solution que nous conservons. Cette répartition plus lisse de la matière présente deux avantages :

- Le retour de force appliqué sur les doigts virtuels, fonction de ce gradient, est plus doux et continu.
- Le gradient n'étant plus nul à partir d'une distance d de la surface, on constate une réaction sur les doigts virtuels alors que visuellement, ils ne sont pas encore en contact avec la matière. Cela permet donc à l'artiste de prévoir ce contact et de positionner la main virtuelle en ayant une certaine "ceinture de sécurité" autour de la matière. Il peut ainsi éviter des déformations malencontreuses sur la matière.

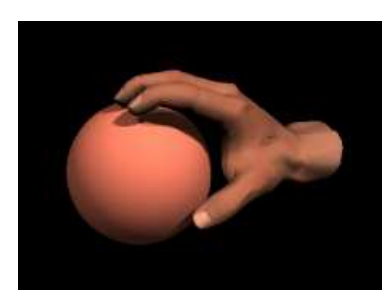

Figure 5.3. Ouverture des doigts virtuels avant leur contact avec la glaise

Cependant, des vibrations persistent sur le mouvement des doigts virtuels, vibrations pouvant être atténuées, voire supprimées, par un calcul de la friction.

#### 5.2.2 La friction

La friction représente la force de frottement du doigt sur la matière. Elle dépend du vecteur vitesse et de la densité de la matière, et est donc d'autant plus importante que le mouvement de l'outil est rapide ou que la densité est élevée.

Cette force va nous permettre de stabiliser davantage les vibrations des doigts virtuels en contact avec la matière. En effet, étant calculée comme la projection du vecteur vitesse de l'outil sur le plan tangent à la surface, cette force impose au doigt un petit déplacement tangent à la surface. Ceci permet donc de maintenir le doigt à la surface de la matière, et de le laisser progressivement se "poser" sur celle-ci.

#### Définition 5.2. Calcul de la friction sur notre glaise virtuelle

Soit  $\overline{V}_T$  la vitesse de l'outil au point de contact  $C_{i,j,k}$ .

La force de friction  $\overrightarrow{F_{i,j,k}}$  à appliquer sur l'outil en position  $C_{i,j,k}$  est donnée par:

$$
\overrightarrow{F_{i,j,k}} = \overrightarrow{G_{i,j,k}} \wedge (\overrightarrow{V_T} \wedge \overrightarrow{G_{i,j,k}}) * Q_{i,j,k}
$$
\n
$$
(5.7)
$$

#### 5.2.3 La fluidité

Plus la matière est fluide, moins elle s'oppose au déplacement de l'outil lorsque celui-ci entre en contact avec sa surface. Les deux forces précédentes doivent donc décroître proportionnellement à l'augmentation de la fluidité.

Ainsi, au point de contact  $p_i$  d'un outil avec la surface, ces forces sont multipliées par le coefficient de fluidité  $C_{f_i}$  défini par :

$$
C_{f_i} = 1 - f_i \tag{5.8}
$$

avec  $f_i$  la fluidité au point de contact  $p_i$ .

La fluidité de la matière étant une constante comprise entre 0 et 1,  $C_{f_i}$  est donc compris entre  $0$  et  $1$ , et tel que :

-  $C_{f_i}=1$ si la fluidité est nulle (la matière résiste au maximum à l'outil)

 $C_{f_i} = 0$  si la fluidité est maximale (la matière n'exerce pas de force sur l'outil et subit les déplacements qu'il lui impose)

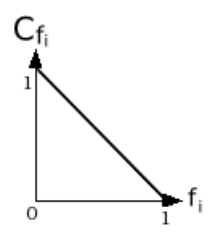

Figure 5.4. Coefficient d'influence de la force de répulsion de l'argile en fonction de sa fluidité

Les deux images suivantes illustrent cette influence de la fluidité sur l'amplitude des forces appliquées sur le doigt. Sur la première (à gauche), le doigt est complètement repoussé par la matière non fluide ( fluidité = 0) tandis qu'à droite, la matière fluide ( fluidité = 0.3) repousse un peu le doigt, mais pas suffisamment pour que celui-ci ne laisse pas d'empreinte. Ainsi, la sphère est légèrement écrasée sous le doigt.

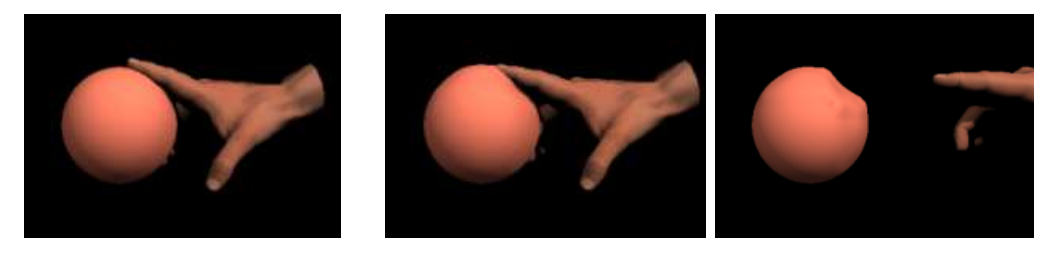

Figure 5.5. Réaction du doigt sur la surface de la matière non fluide (à gauche) et fluide (au centre et à droire)

#### 5.2.4 La pression des capteurs de force

On a joute aux forces précédentes de réponse de la glaise virtuelle sur les doits virtuels un terme proportionnel à l'action de la main réelle sur les capteurs de force. La force relative à la pression appliquée sur un capteur est une force opposée aux forces de répulsion de la glaise virtuelle. Ainsi, cette force de répulsion sera d'autant moins forte que la pression exercée par l'artiste sera élevée. Cela traduit le fait plus la main réelle appuie fort sur les capteurs, moins la main virtuelle doit "rebondir" au contact de la matière. Nous proposons de modéliser ce phénomène par l'expression suivante:

$$
C_c = 1 - \text{relVal} \tag{5.9}
$$

dans laquelle  $C_c$  représente le coefficient multiplicatif de l'amplitude du gradient et de la friction, en fonction de la force exercée sur le capteur, et relVal la pression relative appliquée par l'utilisateur comme expliquée par la formule 4.2.

Ainsi, si relVal est égale à 1, cela signifie que l'artiste exerce la pression maximum, et dans ce cas l'on considère que la force de répulsion de la matière est nulle  $(C_c = 0)$ .

Si l'on se réfère au modèle de [Blanch et al., 2004], notre coefficient muliplicatif  $C_c$  traduit la notion d'activité ou de passivité de l'artiste représentée par  $p$  dans la formule 5.5 et permet de conserver la continuité dans le retour de force durant la transition d'état de l'utilisateur.

Il faut noter que les données fournies par le boitier d'acquisition ne fournissent pas la direction de la force de pression. Cette direction  $\vec{p}$  à appliquer sur le doigt virtuel est donc calculée à partir des valeurs de souplesse des différentes articulations, comme expliqué dans 3.4.2. La valeur fournie par le boitier représente l'amplitude de ce vecteur.

#### 5.2.5 Expression de la force globale appliquée sur les doigts virtuels

Maintenant que tous les paramètres et leur influence sont connus, il reste à établir la formule exprimant la force globale  $\overline{F_E}$  à appliquer au centre des outils virtuels (fixés aux extrémités des doigts virtuels). Cette force est la somme de la force de pression et des forces de répulsion de la matière. Elle est donc donnée par:

$$
\overrightarrow{F_E} = (\overrightarrow{p} * absVal) + ((\overrightarrow{G_{i,j,k}} + \overrightarrow{F_{i,j,k}}) * C_c * C_{f_i})
$$
\n
$$
(5.10)
$$

avec, pour rappel:

- $\overrightarrow{F_E}$  la force globale
- $\vec{p}$  la direction de la force de pression (cf. 5.2.4)
- $absVal$  la pression exercée sur le capteur (cf. 4.4.3)
- $-\overrightarrow{G_{i,j,k}}$  le gradient au point de contact  $C_{i,j,k}$  de la surface (cf. 5.2.1)
- $\overline{F_{i,j,k}}$  la friction au point de contact  $C_{i,j,k}$  de la surface (cf. 5.2.2)
- $C_c$  l'influence de la pression exercée sur le capteur
- $C_{f_i}$  l'influence de la fluidité de la matière

Le retour de force visuel que constate l'utilisateur en manipulant la main virtuelle est donc dûe à cette force globale. Celle-ci est appliquée à l'extrémité de chacun des doigts, en réponse à leur contact avec la matière.

Cependant, si l'on compare ce comportement à celui d'une main réelle sur de la matière réelle, il est évident qu'il manque un retour de force sur chacune des articulations intermédiaires des doigts.

#### Application d'une force sur chacune des articulations intermédiaires

A ce stade de la simulation du comportement de la main virtuelle, si l'on considère l'exemple dans lequel un doigt virtuel entre en contact, au niveau de son articulation intermédiaire IPP (cf. 3.4.1), avec "le pôle nord" d'une sphère de matière, celui-ci traversera la matière. En effet, le bout du doigt n'étant pas en contact, aucune force n'est appliquée pour retenir la progression de celui-ci.

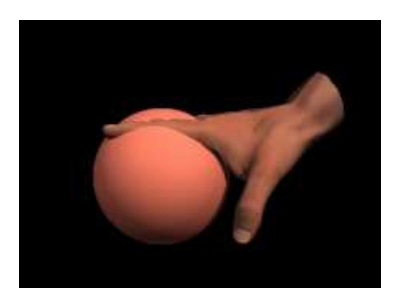

Figure 5.6. Aucune force de répulsion n'est appliquée sur les articulations intermédiaires de l'index; celui pénètre donc dans la matière sans être freiné.

Il convient donc d'appliquer cette même force globale sur chacune des articulations intermédiaires des doigts, en tenant compte du fait que le vecteur  $\vec{p}$  est nul puisque ces articulations n'appliquent pas de pression directe sur les capteurs.

Néanmoins, on ne peut pas considérer  $C_c$  comme étant toujours égal à 1 (ce qui traduit une pression nulle sur le capteur). En effet, le comportement des articulations intermédiaires dépend fortement de celui du bout des doigts. Ainsi, si le doigt exerce une pression, et par conséquent domine les forces de répulsion de la matière, les articulations intermédaires auront aussi tendance à dominer ces forces de répulsion, et la matière sera déformée sous chacune d'entre elles. Inversement, si le doigt n'applique pas de pression, les articulations intermédiaires seront passives face aux forces exercées par la matière et épouseront la forme de la surface de celle-ci.

La force globale  $\vec{F}_I$  appliquée sur chacune des articulations intermédiaires est donc la suivante (les paramètres étant les mêmes que dans la formule 5.10):

$$
\vec{F_I} = (\vec{G_{i,j,k}} + \vec{F_{i,j,k}}) * C_c * C_{f_i}
$$

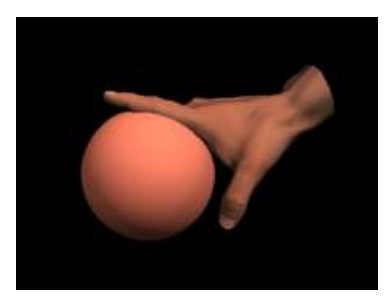

Figure 5.7. Les forces appliquées sur les articulations intermédiaires maintiennent le doigt à la surface de la matière

Pour visualiser les différentes réactions des doigts virtuels au contact de la matière, se référer à la partie 7.3.

Après avoir testé ces forces sur notre modèle de main virtuelle, le comportement de celle-ci a semblé peu réaliste. En effet, lors de l'application d'une pression sur les capteurs de force, les doigts virtuels semblent transcrire correctement la force, mais leur structure reste trop rigide.

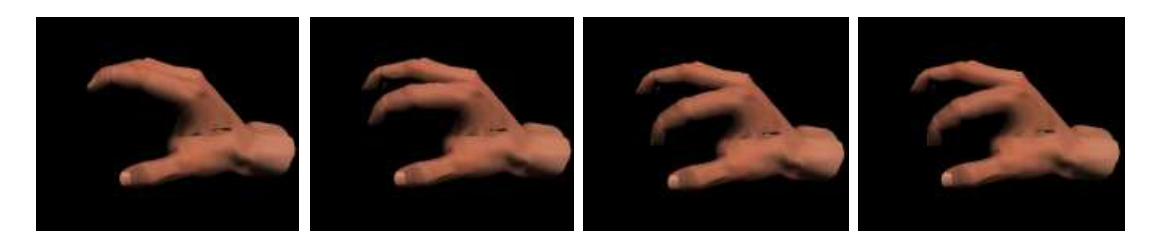

Figure 5.8. L'index semble trop raide lorsque l'utilisateur appuie sur le capteur

Cela s' explique par des valeurs de souplesse inadéquates pour ce type de mouvement, comme expliqué dans le pragraphe suivant.

# 5.3 Modification du modèle de la main virtuelle

Comme le mentionne [Kry et Pai, 2006], les valeurs de souplesse attribuées à chacune des articulations sont spécifiques à un mouvement particulier (cf 3.4.2).

Il suffit d'observer le comportement de sa propre main pour ce rendre compte de cela. En effet, les séries d'images ci-dessous mettent en évidence la différence de comportement de la main, suivant que celle-ci subisse les forces de répulsion d'un obstacle, ou qu'elle soit en train d'exercer une force sur celui-ci.

Dans le cas de la main passive subissant les forces, c'est l'articulation MCP qui sera la première à pivoter, et ce avec une amplitude relativement grande.

Mais dans le cas de la main exercant une pression, ce sont les articulations IPD et IPP qui vont réagir en priorité et pivoter d'avantage que la dernière articulation MCP.

De plus, suivant les cas, cette rotation ne s'effectue pas dans le même sens : dans le cas de la pression, il s'agit d'une flexion du doigt, dans le cas contraire d'une extension.

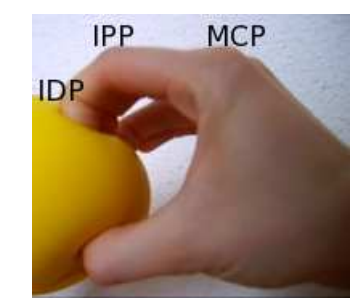

Figure 5.9. Configuration des articulations dans la cas de la pression

Ceci explique donc la nécessité de disposer de deux "paquets" de valeurs de souplesse suivant que le doigt soit actif ou passif.

Les valeurs de ces souplesse ne sont pas détaillées ici, car elles n'ont pas de sens propre. Elles sont déterminées par expérimentation de différentes valeurs et le comportement des doigts virtuels qui en résulte, comparé au comportement réel présenté ci-dessus.

Une fois ces valeurs établies, nous avons obtenu le comportement virtuel suivant, qui semble plus proche du comportement réel :

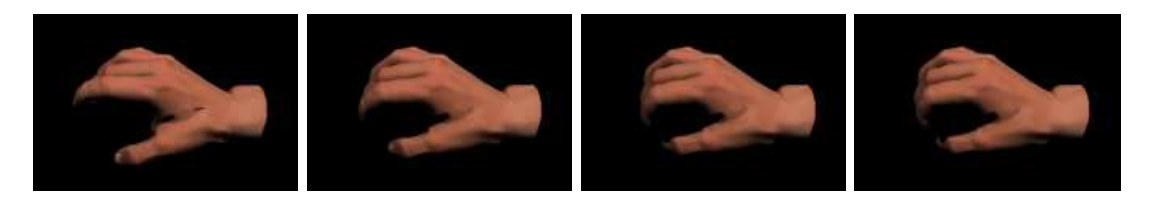

Figure 5.10. Comportement de la main virtuelle dans le cas d'une pression exercée sur l'index

# 5.4 Limitations du modèle

Les valeurs de souplesse utilisées dans notre modèle ne sont qu'expérimentales. Elles semblent correctement imiter le comportement réel de la main et suffisent pour un premier retour visuel. Cependant, pour un comportement réaliste, il serait nécessaire de les étudier de la même façon que dans  $[Kry et Pai, 2006]$ .

Des problèmes de stabilisation des doigts virtuels persistent dans certains cas particuliers. Ainsi, si l'utilisateur relâche rapidement la pression exercée sur le capteur après avoir fortement creusé la matière, le doigt virtuel heurte les parois du trou creusé. Or, à cet endroit, le gradient est très élevé, et par conséquent une force proportionnelle est appliquée sur le doigt virtuel (la pression étant nulle, la force répulsive est maximale, cf. formule 5.9). Cela signifie que le doigt est "expulsé" du trou, mais si rapidement que l'utilisateur n'a pas le temps de réagir pour le contrôler. Cela peut engendrer des déformations involontaires sur les parois de ce trous.

Le retour de force visuel sur les doigts virtuels permet donc à l'artiste de pouvoir anticiper les contacts avec la matière, et de positionner ainsi correctement la main virtuelle avec le Phantom avant d'appliquer des déformations locales ou globales.

Cependant, ce retour de force n'est pour l'instant que visuel. Etant donné que le Phantom est un système permettant un retour de force haptique actif, il est intéressant - et utile - d'étudier la mise en place de celui-ci dans notre projet.

# Chapitre <sup>6</sup> Mise en place d'un retour haptique actif

Ce chapitre décrit l'étape de calibrage du Phantom, ainsi que la manière dont sont gérés le mouvement de la main virtuelle en fonction de celui du Phantom et le retour de force. Les limitations de ce système seront abordées en fin de chapitre.

# 6.1 Calibrage du Phantom

Afin que l'utilisateur soit libre dans sa position de travail et dans les mouvements effectués avec le Phantom, une méthode de calibrage a été développée.

Celle-ci fonctionne de la façon suivante : par simple appui sur une touche du clavier, l'utilisateur peut "geler" la position de la main virtuelle et déplacer à son gré le Phantom dans le monde réel. Il peut ainsi le replacer dans la position qui convient le mieux, soit pour une question de confort, soit pour le réorienter afin que le bras articulé soit dans les mêmes directions et orientations que la main virtuelle (ceci est surtout utilse avant de commencer à sculpter, à l'initialisation du système).

De la même façon, il peut agrandir l'espace de mouvement de la main vituelle. En effet, si à tout moment de la sculpture, le Phantom est bloqué par ses contraintes physiques, l'artiste peut "geler" la main virtuelle et recentrer le Phantom dans son repère réel.

L'algorithme développé pour ce calibrage est le suivant: lors du "gel" de la position de la main virtuelle, la matrice de position du Phantom est sauvegardée. Tant que l'utilisateur ne "dégèle" pas la main virtuelle, la position du Phantom n'est pas mise à jour, et la main virtuelle reste donc immobile. Au moment du " dégel", la nouvelle matrice de position du Phantom est récupérée et composée par l'ancienne sans que la position de la main virtuelle ne soit modifiée, suivant ce processus:

Soit  $M_{\rm rel}$  la matrice d'état du Phantom, sauvegardé au moment de son "gel".

Soit  $M_{\text{degel}}$  la matrice d'état du Phantom lors de de son "dégel". Il s'agit d'une matrice inversible (matrice de rotation en coordonnées homogènes). Soit  $M_{\rm degel}$  son inverse.

La matrice de passage  $M_{\text{trans}}$  entre l'ancien et le nouveau repère (avant le "gel" et après le " dégel" ) est telle que :

$$
M_{\text{gel}} = M_{\text{degel}} * M_{\text{transf}}
$$
  

$$
M_{\text{transf}} = M_{\text{degel}}^{-1} * M_{\text{gel}}
$$
 (6.1)

Cette matrice de transformation est ensuite appliquée à chaque nouvelle matrice d'état Mg e t S t a t e du Phantom :

$$
M_{\text{getState}} = M_{\text{getState}} * M_{\text{trans}} \tag{6.2}
$$

C' est à part ir de cette matrice  $M_{\text{refState}}$  que sont ensuite calculées les position et orientation de la main virtuelle dans le monde virtuel, suivant la structure articulée de celle-ci.

On constate bien que, entre les moments de "gel" et de "dégel", la position de la main virtuelle n'est pas modifiée, et ce quels que soient les mouvements effectués par le Phantom. En effet, à l'instant du "dégel", on a :

$$
M_{\rm getState}\,{=}\,M_{\rm degel}
$$

et donc:

$$
M_{\text{getState}} = M_{\text{getState}} * M_{\text{trans}}
$$
\n
$$
\Leftrightarrow M_{\text{getState}} = M_{\text{degel}} * M_{\text{trans}}
$$
\n
$$
\Leftrightarrow M_{\text{getState}} = M_{\text{degel}} * M_{\text{degel}}^{-1} * M_{\text{gel}}
$$
\n
$$
\Leftrightarrow M_{\text{getState}} = M_{\text{gel}}
$$
\n
$$
(d'ap (5.1))
$$
\n
$$
\Leftrightarrow M_{\text{getState}} = M_{\text{gel}}
$$

## 6.2 Les mouvements possibles sur la main virtuelle

Le Phantom est utilisé afin de positionner la main virtuelle dans le monde virtuel. Ainsi, une rotation du bras articulé Phantom dans son repère est traduit par une rotation de la main virtuelle dans le monde virtuel, par rapport au repère du monde virtuel.

Il s'est rapidement fait sentir la nécessité de devoir être capable de faire pivoter la main virtuelle par rapport à son poignet. En effet, une fois cette main virtuelle correctement positionnée et orientée dans le monde, il est pratique de pouvoir "geler" sa position globale et ensuite de ne faire bouger que le poignet pour affiner le positionnement des doigts virtuels. Pour cela, il suffit à l'utilisateur de changer de repère (via une touche au clavier) pour voir les mouvements effectués sur le Phantom appliqués uniquement au poignet de la main virtuelle.

C i-dessous quelques images des différentes positions obtenues avec ce changement de repère:

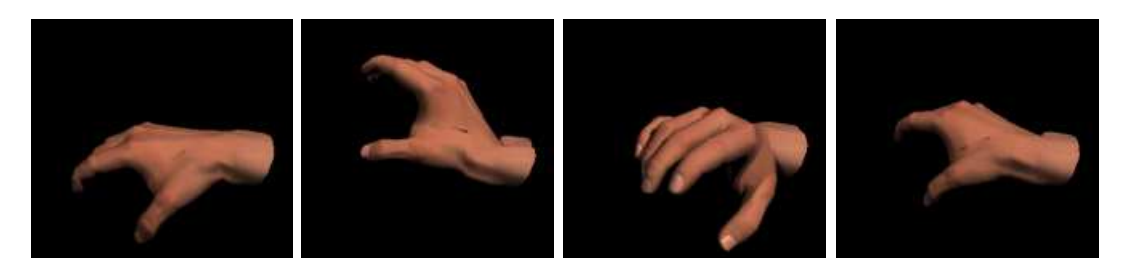

Figure 6.1. Quelques positions du poignet virtuel contrées par le Phantom

La relation entre la main virtuelle et le phantom étant mise en place, il s'agit maintenant d'étudier le retour de force à appliquer sur celui-ci. En effet, sentir une force dans le Phantom est une aide supplémentaire au retour de force visuel sur les doigts virtuels pour positionner la main virtuelle par rapport à la glaise.

### 6.3 Les retours de force possibles dans le Phantom

Le SDK GHOST fourni avec le Phantom permet de programmer un certain nombre "d'effets" de retour de force sur le bras articulé, notamment les effets de ressort, de vibration, ou tout simplement de force constante.

Après avoir testé ces différents type de retours de force sur un seul et même élément 3D virtuel - une sphère ( élément auquel notre argile virtuelle peut être associée) - , il a semblé naturel de choisir d'appliquer un retour de force de type "constant" sur le Phantom dans le cadre de notre projet, et ce pour plusieurs raisons :

- La glaise virtuelle ne peut pas être assimilée à un ressort (cela pourrait être le cas si on considérait une balle élastique qui rebondit par exemple...). L'effet "ressort" ne correspond donc pas à la réaction naturelle d'un doigt sur la sculpture
- Même si l'effet "vibration" permet de sentir davantage la matière à l'approche de celle-ci dans le monde virtuel, à son contact cet effet n'a plus de sens. De plus, l'effet "vibration" ne permet pas de stabiliser suffisamment le Phantom pour effectuer des gestes minutieux.
- La force "constante" permet d'avoir une certaine continuité dans le retour haptique sur le Phantom, et évite des accoups dans celui-ci, ce qui pourrait destabiliser l'artiste et surtout lui faire perdre la précision de ses gestes.

Il faut noter que ce SDK étant programmé en  $C++$  et notre application en Java, l'emploi de la technologie JNI ("Java Native Interface") pour établir le lien entre les deux systèmes est indispensable. Cela va permettre de passer à l'interface du Phantom, via des méthodes natives, les paramètres nécessaires pour le calcul du retour haptique. Ces paramètres sont définis dans le paragraphe suivant.

## 6.4 Application du retour de force à notre modèle

Le but du retour de force haptique dans le Phantom est que l'artiste puisse identifier sa propre main manipulant l'avatar (et par conséquent le Phantom) à la main virtuelle. Ainsi, il pourra ressent ir toutes les forces exercées sur cette main virtuelle via le bras articulé, et donc sentir la glaise virtuelle.

Le problème est le suivant: comment synthétiser les cinq retours de force appliqués aux différents doigts de la main virtuelle en une force unique retournée dans le Phantom?

La première idée a été de calculer une force unique qui soit la résultante des forces appliquées à chaque doigt virtuel. Cette résultante, représentée par une force et un couple, est évaluée par rapport aux points d'application des forces sur chaque doigt et est appliquée sur la paume de la main virtuelle.

Cependant, le Phantom ne dispose que de 3 degrés de liberté pour ce qui est du retour de forces. Il est donc inutile de calculer ce couple qui ne peut pas être appliqué.

De plus, avec cette méthode, un problème majeur se pose : il est impossible d'obtenir un retour de force continu dans le Phantom. En effet, quand le nombre de doigts virtuels en contact avec la glaise varie - un doigt supplémentaire touche la surface , ou un autre doigt ne la touche plus - , la résultante des forces de répulsion est brusquement modifiée.

Ces changements brusques ne permettraient donc pas de pouvoir suivre continuement une surface avec le Phantom, comme si l'on voulait la lisser.

L' exemple le plus typique est celui du pouce. En effet, ce doigt étant en opposition avec les autres doigts, la force répulsive qui lui est appliquée est en générale de direction opposée à celles appliquées sur les autres doigts. Suivant que ce doigt touche ou non la surface, la direction de la résultante va donc fortemenent varier.

Afin de conserver une certaine continuité dans le retour de force sur le Phantom, il a donc fallu évaluer celui-ci par rapport à un seul et unique doigt virtuel.

Le choix du doigt virtuel à considérer pour ce retour de force s'est porté sur l'index. C'est en effet le doigt qui est le plus naturellement utilisé dans le monde réel lorsque l'on souhaite toucher un objet, effleurer une surface. Il semble donc le plus approprié pour ce qui est de simuler le contact avec la surface de la sculpture virtuelle.

$$
\overrightarrow{F_{\text{Phantom}}} = \overrightarrow{F_{E_{\text{index}}}} \tag{6.3}
$$

L'avantage de cette idée est de fournir à l'artiste un retour de force dans le Phantom qui soit continu et ne le déstabilise donc pas dans ses gestes minutieux de sculpture. Ce retour de force doit en effet rester une aide au positionnement de la main virtuelle, et non un handicap à sa stabilisation.

## 6.5 Limitations du système

Un problème de continuité persiste dans le retour de force sur le Phantom, et ce malgré l'utilisation de la formule 6.3. Ceci s'explique par la faible fréquence de retour de force dûe au système qui est certes intéractif, mais pas temps réel. La fréquence idéale pour un retour de force continu dans le Phantom devrait être de 1000Hz.

Cette faible fréquence de mise à jour du retour de force pose un autre problème, déjà évoqué dans les limitations du modèle de la main virtuelle (cf. par. 5.4). Lorsque l'index travaille la matière (l'artiste applique une pression sur le capteur), une force constante et faible est appliquée sur le Phantom. Mais s'il relâche trop brutalement cette pression, le doigt va ressortir très rapidement de la matière en heurtant les parois du trou formé par la pression exercée, ce qui va changer de façon brusque la direction de la force de répulsion, mais aussi son amplitude (puisque la pression du capteur est nulle). Ce brusque changement de direction va se répercuter dans le Phantom. L'utilisateur qui ne s'attend pas à ce mouvement soudain ne vas pas être capable de lui résister et le Phantom va donc subire un léger déplacement, qui à son tour va se répercuter sur la position de la main virtuelle. Et ce schéma converge difficilement puisque la main virtuelle étant déplacée, le doigt heurte à nouveau la matière et ainsi de suite.

Une alternative à ce problème existe cependant : il suffit à l'artiste de "geler" la position de la main virtuelle après l'avoir positionnée correctement, et ce avant de commencer à appliquer une déformation minutieuse. Cela permet de conserver le Phantom - et par conséquent la main virtuelle - immobile (le retour de force dans le Phantom est désactivé lors du "gel"), mais aussi de le poser. L'artiste peut alors se libérer de la contrainte du port de l'avatar en le posant sur la table, et placer sa propre main dans une position confortable pour appliquer des pressions minutieuses sur les capteurs de force.

# Chapitre <sup>7</sup> Evaluation et discussion du système

## 7.1 Praticité du système d'interaction: avis d'utilisateurs

Sans qu'une réelle "étude utilisateurs" ait été réalisée (il était difficile dans le temps imparti de réaliser une telle étude), nous avons tenu compte des différentes remarques et critiques des personnes environnantes.

D'après les quelques utilisateurs qui ont testé ce système, l'immersion de celui-ci dans le monde virtuel semble rapide. Le lien entre monde réel et monde virtuel est effectivement établi dès la prise en main du Phantom, et ce pour les raisons suivantes:

- Après avoir calibré le Phantom - ce qui nécessite quelques secondes d'attention pour comprendre comment "aligner" le bras articulé que l'on a en main avec la main virtuelle - l'utilisateur perçoit rapidement la corrélation entre les mouvements qu'il effectue avec le Phantom et ceux de la main virtuelle .

- De plus, le double retour de force - visuel sur la main virtuelle et actif dans le Phantom permet de positionner la main virtuelle par rapport à la sculpture relativement facilement. Ces deux retours de force sont complémentaires de part la configuration particulière du système. En effet, le Phantom n'offrant qu'un seul retour de force dans la main de l'utilisateur, celui-ci doit traduire l'ensemble des forces appliquées sur l'ensemble de la main virtuelle. Le choix de retourner la force appliquée sur l'index virtuel n'a pas déstabilisé les utilisateurs; il semble donc justifié et permet de sentir le contact avec la matière. Le retour visuel permet quant à lui d'anticiper suffisamment tôt ce contact pour rectifier la position de la main virtuelle si nécessaire.

L'utilisation de la balle en mousse fournissant le retour de force passif sous la pression des doigts de l'utilisateur a fait l'unanimité. En effet, l'utilisateur ayant la possibilité de calibrer ces capteurs (cf. par. 4.4.3), il est capable de prévoir de façon très simple le mouvement que va effectuer le doigt virtuel en fonction de la pression qu'il applique sur le capteur.

Cependant, des critiques ont été faites sur le retour haptique dans le Phantom. En effet, ce retour de force n'est pas suffisamment continu pour sentir très précisemment la surface et être capable de la parcourir. Ainsi, si l'on ne regarde pas l'écran de son ordinateur, il n'est pas poss ible de deviner la forme de la sculpture virtuelle uniquement en bougeant le Phantom et en se laissant guider par les retours de force. Ce problème renforce l'importance du rôle joué par le retour de force visuel sur la main virtuelle. Des optimisations concernant la fréquence de mise à jour de ce retour de force seront donc à apporter dans l'optique de stabiliser ce retour haptique.

De plus, certains utilisateurs ont fait remarquer que la main virtuelle n'avait pas toujours le comportement auquel ils s'attendaient par rapport au mouvement effectué sur le Phantom. Des modifications ont été apportées en conséquence. Il est maintenant possible de faire pivoter le poignet de la main virtuelle sur lui-même, ce qui se révèle pratique lorsque la main est correctement positionnée et que l'on souhaite réduire les degrés de liberté de celle-ci au poignet uniquement. Cela permet de plus une meilleure précision pour le placement des doigts virtuels. L'utilisateur a ainsi l'impression d'être en appui sur son poignet et d'être plus stable dans ses gestes.

<sup>D</sup>' autres remarques ont été faites par rapport au confort du système . Les problèmes récurrents dans les systèmes de sculpture virtuelle antérieurs sont la fatigue dûe au fait de travailler " dans l'air" ( [Korida et al., 1997]) et le manque de précision dû au manque d'appui. Il est vrai que notre système peut présenter ces inconvénients: maintenir la position de la main virtuelle via le Phantom fatigue rapidement l'utilisateur, qui de plus va perdre de la minutie dans ses pressions sur les capteurs. Cependant, la simple fonction de "gel" permettant de calibrer le Phantom comme décrit précédemment présente là tout son intérêt: après avoir positionné la main virtuelle, l'artiste peut geler sa position et poser ainsi le Phantom. Deux solutions s'offrent alors à lui. La première est de reposer le Phantom sur son socle; mais il devra toujours maintenir sa main sur la balle en mousse pour exercer des pressions sur les capteurs, ce qui peut être tout autant fatigant. La seconde solution est de poser la balle en mousse (et donc le bout du Phantom) sur la table: son bras et son poignet peuvent ainsi prendre appui sur la table, et il peut continuer à animer les doigts virtuels en appuyant sur les capteurs de force.

Ce principe s'est révélé très pratique et permet d'aller plus loin dans son intérêt que cette simple question de confort: dans cette configuration (la main virtuelle est gelée et la balle en mousse posée sur la table), l'artiste peut "dégeler" la position de la main virtuelle, et promener la balle en mousse sur le plan de la table. La main virtuelle sera quant à elle déplacée dans un même plan horizontal virtuel. On peut ainsi imaginer toutes sortes de support pour l'avatar, afin d'ajouter des repères virtuels de déplacement de la main virtuelle.

La séquence d'images ci-dessous montre ce système: la main virtuelle a été "gelée" au niveau de la barre de glaise, puis le Phantom et la balle ont été posés sur la table. La main virtuelle est ensuite "dégelée", et va suivre le mouvement horizontal du Phantom sur la table (les images sont prises du même point de vue, le mouvement appliqué sur la main virtuel est celui au point d'attache du stylet sur le bras articulé).

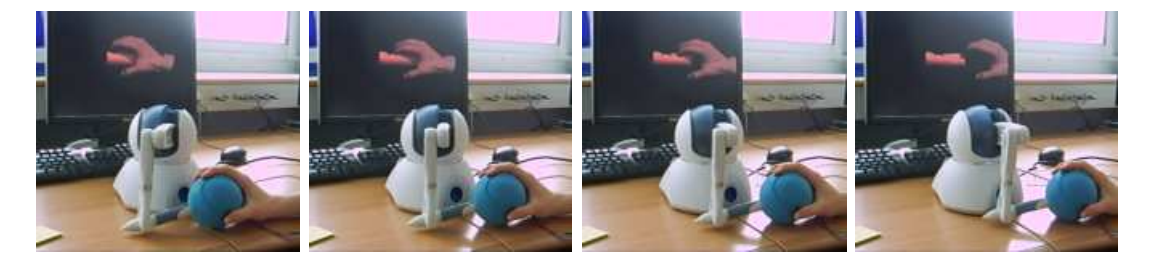

Figure 7.1. Déplacement horizontal de la main virtuelle en fonction de celui du Phantom sur la table

Jusqu'à présent, l'utilisation de la seconde main n'a pas été évoquée. Il est vrai que tout le processus de "placement de la main virtuelle, fixation de la sculpture, application de déformations" est opérationnel avec une seule et même main.

Dans notre système, l'artiste utilise sa seconde main pour régler des paramètres de sculpture (fluidité de la matière, taille de l'outil fixant la sculpture par exemple). Ces paramètres, initialement contrôlés à la souris, sont à l'heure actuelle controlâbles au clavier pour la plupart d'entre eux. En effet, l'attention que requiert le contrôle de la main manipulant l'avatar au bout du Phantom ne doit pas être perturbée par la manipulation peu pratique de la souris par la main non dominante.

Ainsi, avec ce contrôle au clavier, l'utilisateur peut faire pivoter la sculpture comme sur un tour de potier, selon les 3 axes, et donc éviter à la main virtuelle des déplacements continuels. Cela permet de stabiliser non seulement la sculpture, mais aussi la main virtuelle une fois que celle-ci est bien positionnée.

Ainsi, même s'il ne s'agit pas d'une étude utilisateurs très stricte, toutes les remarques qui nous ont été faites au cours de ce projet ont été prises en compte et étudiées dans le but de proposer un système d'interaction simple et intuitif, mais aussi confortable et permettant la précision de chacun des gestes de l'artiste.

### 7.2 Performances et limitations

Notre système de sculpture virtuelle est certes intéractif mais pas temps-réel. De nombreuses optimisations sont donc à faire, notamment au niveau de l'algorithme de Marching Cubes dont les calculs pourraient être accélérés en utilisant le hardware graphique programmable.

De plus, il serait aussi nécessaire d'optimiser le modèle de glaise virtuelle, afin de disposer d'outils virtuels suffisamment petits pour obtenir de fins détails de déformation, comme le ferait par exemple l'artiste avec son ongle. La taille des outils virtuels est ici limitée par la taille des cellules de la grille, et les déformations locales ne sont donc pas très précises. Dans cette optique, plutôt qu'augmenter uniformément la résolution de la grille de densité (ce qui augmenterait le coût de toutes les déformations et opérations au rendu par Marching Cube), il serait particulièrement intéressant de reprendre le modèle de grille de densité multirésolution proposée par [Ferley et al., 2002]. Ainsi, des cases plus petites ne seraient a joutées que là où elles sont nécessaires .

Enfin, cette optimisation permettrait aussi d'augmenter le nombre d'outils virtuels actifs. A l'heure actuelle, il est ambitieux de vouloir considérer les 5 doigts virtuels comme outil à part entière. En effet, un doigt représente à lui seul 8 outils: l'outil situé à son extrémité, les deux out ils représentant les articulations intermédiaires, et les 5 out ils permet tant de remplir le doigt pour avoir son empreinte totale sur la matière. Il est évident que ce n'est pas la meilleure des représentations pour optimiser le modèle, mais cela a permis dans un premier temps de montrer ce qu'il était possible d'obtenir comme type de résultat avec notre main virtuelle. Une autre représentation des doigts plus optimisée est évoquée dans la dernière partie de ce rapport consacrée aux travaux futurs.

A ce stade du prototype, il n'est pas encore possible de réaliser une sculpture telle que celle présentée dans [Blanch et al., 2004]. En effet, des contraintes telle que la taille des outils virtuels trop élevée, la dimension de l'espace de travail, ou encore l'instabilité du retour de force dans le Phantom ne permettent pas de réaliser des déformations locales très fines. Mais des déformations moins précises et les déformations à grande échelle sont quant à elles possibles.

# 7.3 Résultats

#### 7.3.1 Comportement des doigts virtuels

#### 7.3.1.1 Réaction des doigts au contact de la matière

Les séries d'images ci-dessous montrent le comportement des doigts en réponse aux forces de répulsions de la matière lors du contact avec celle-ci. Dans les deux figures suivantes, aucune pression n'est exercée sur les capteurs.

La première série illustre bien l'intérêt du retour de forces visuel sur les doigts virtuels: les doigts s'ouvrent avant de toucher la surface, ce qui permet à l'utilisateur d'anticiper ce contact en déplaçant la main virtuelle pour la repositionner si nécessaire.

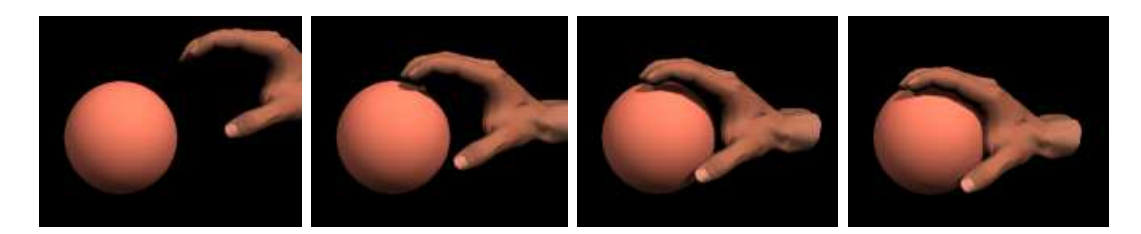

Figure 7.2. Ouverture des doigts à l'approche de la surface de la matière

La seconde série met en évidence la nécessité d'appliquer des forces de répulsion de la matière sur les articulations intermédiaires des doigts, forces sans lesquelles les doigts traverseraient la matière si les bouts des doigts eux-mêmes ne sont pas en contact avec la surface.

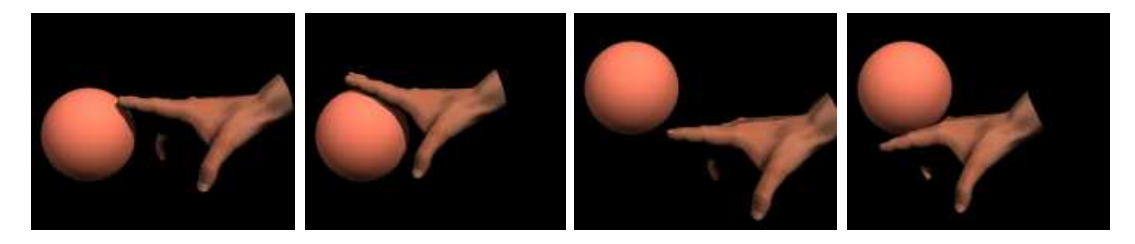

Figure 7.3. Comportement des doigts virtuels sur et sous l'équateur de la sphère de matière

#### 7.3.1.2 Comparaison avec le comportement des doigts réels

Comme expliqué dans 5.3, les souplesses des articulations de la main ont été étudiées afin d'obtenir un comportement de la main virtuelle le plus réaliste possible. Le test suivant permet de montrer que le comportement de notre main dans le cas de l'application d'une pression semble assez proche du comportement réel.

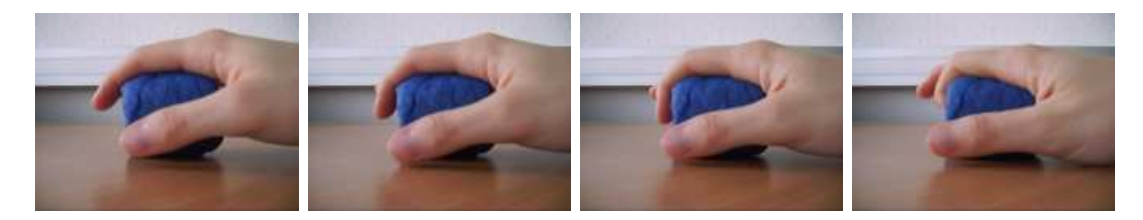

Figure 7.4. Comportement de la main réelle pour creuser un trou avec l'index dans de la pâte à modeler

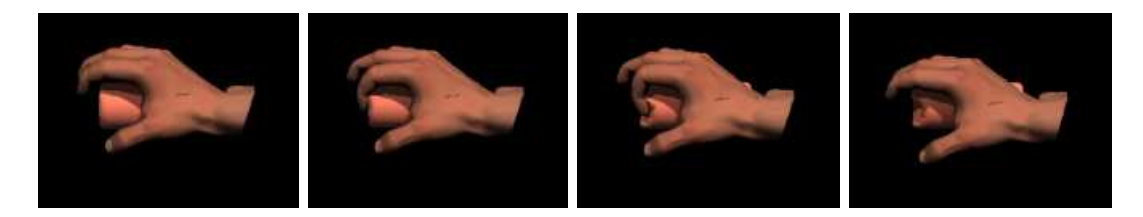

Figure 7.5. Comportement de la main virtuelle pour cresuer un trou avec l'index dans la glaise virtuelle

#### 7.3.2 Déformations locales et à grande échelle de la matière

Au niveau des déformations locales, pour les raisons expliquées précédemment, il n'est actuellement pas possible d'obtenir de fins détails. Ainsi, les trous restent encore assez grossiers et peu précis. Néanmoins, l'exemple suivant est encourageant et laisse penser qu'avec une étude approfondie de la souplesse du pouce (son mouvement n'est pas exactement celui auquel on s'attendrait, cela est dûe à la complexité de ses degrés de liberté) et des outils plus fins, il sera bientôt possible d'obtenir des mouvements aussi précis que ceux des doigts réels.

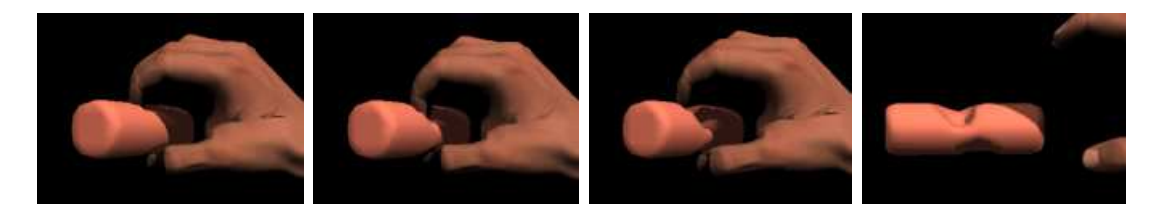

Figure 7.6. Pincement de la barre de glaise entre le pouce et l'index de la main virtuelle

La possibilité de représenter le doigt entier comme un outil renforce le comportement qui se veut réaliste de la main virtuelle. En effet, lorsqu'un doigt appuie sur de la pâte à modeler, l'intégralité du doigt y laisse son empreinte. L'exemple ci-dessous illustre ceci:

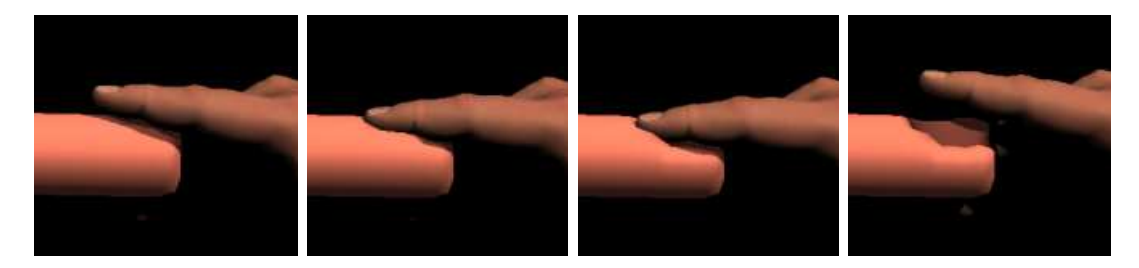

Figure 7.7. Empreinte laissée par le doigt virtuel

Pour un comportement réaliste, il serait nécessaire de considérer toute la main virtuelle en tant qu'outil. Cette idée est détaillée dans la partie "Travaux futurs" de ce rapport (chapitre suivant).

Enfin, l'exemple suivant montre une déformation à grande échelle relativement convaincante, dans laquelle il est aussi simple pour l'utilisateur de lisser et déformer la barre de glaise virtuelle que s'il l'avait dans ses propres mains. Il lui suffit d'exercer une pression sur le pouce et l'index, et d'effectuer un mouvement horizontal avec le Phantom. La sphère jaune représente l'outil qui fixe la barre et la maintient donc en place à cet endroit.

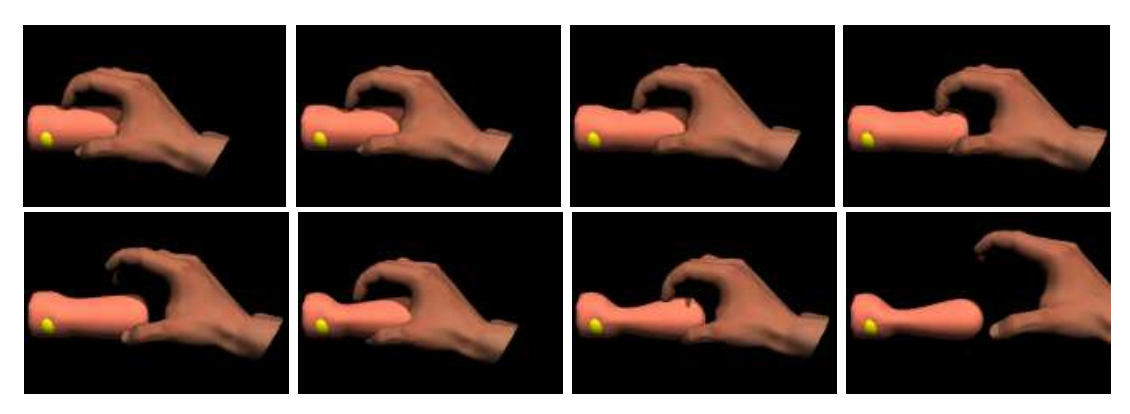

Figure 7.8. Etirement et lissage de la barre de glaise

Ces premiers résultats sont prometteurs et laissent penser que la sculpture virtuelle est à portée de main... Ce système devrait être mis entre les mains d'artistes dans le courant de l'été 2007 pour tester la réalisation de modèles plus élaborés.

# Chapitre <sup>8</sup> Conclusion

#### 8.1 Les difficultés rencontrées 8 . 1 Les d icu ltés rencontrées

La difficulté majeure de ce projet a été de mettre en place les différentes interfaces entre le modèle de glaise virtuelle, celui de la main virtuelle, le Phantom et les capteurs de pression.

En effet, il n'est jamais très évident de reprendre les travaux d'autres personnes, et cela nécessite toujours un certain temps d'adaptation et de compréhension. De plus, la main virtuelle étant développée en Java, il a été nécessaire de traduire le modèle de glaise virtuelle du  $C++$  à Java. Il a donc fallu revoir certaines parties de ce modèle afin de les optimiser (restructuration de certains tests d'intersection outil/matière, stockages des données à modifier...)

Le SDK fourni avec le Phantom est aussi programmé en  $C_{++}$ . Une interface JNI a donc été mise en place afin d'établir la communication entre la main virtuelle et le Phantom. Des fonctions natives permettent ainsi de récupérer les données du Phantom (position et rotation) et de lui transmettre celles concernant les forces à retourner dans le bras articulé.

La dernière difficulté a été d'établir les valeurs de souplesse adéquates pour les différents mouvements de la main, valeurs expérimentales validées par comparaison au comportement d'une main réelle.

# 8.2 Les contributions

A l'issue de ce projet, nous proposons donc un système de sculpture virtuelle intéractif, dont l'outil principal de déformation de la matière est une main virtuelle au comportement réèl.

La manipulation de la main virtuelle est effectuée via un bras articulé Phantom qui fournit un retour de force actif sur la main de l'utilisateur, celui-ci étant ainsi capable de sentir la **mat ière . . . . . . . .** 

De plus, la combinaison de ce retour de force actif avec le retour visuel de forces sur chacun des doigts de la main virtuelle permet à l'artiste d'anticiper le contact avec la matière, et de rectifier ainsi la position de celle-ci avant de déformer la matière de façon inopportune.

Enfin, l'utilisation d'un avatar tel que la balle en mousse fournit à l'artiste un retour de force passif à moindre coût qui lui permet de mesurer et de contrôler la pression qu'il exerce sur les capteurs plus facilement que s'il effectuait des gestes "dans l'air". Cette balle traduit la résistance de la matière, mais présente certaines limites: elle ne peut traduire la fluidité de la matière, et l'utilisateur doit donc être habitué au système pour prévoir les mouvements de doigts virtuels s'il applique une forte fluidité à sa sculpture.

#### 8.3 Travaux futurs

Outre les problèmes d'optimisations déjà mentionnés dans 7.2 et qui doivent être solutionnés en priorité, il serait intéressant de représenter chaque doigt par trois outils de type ellipsoide comme décrit par [Ferley et al., 2000]. Cela permettrait un gain de temps énorme dans l'algorithme de test d'intersection des outils avec la matière, et les empreintes sur la matière seraient aussi plus lisses que celles laissées par une série de sphères.

Une autre idée serait aussi de considérer la main virtuelle dans son intégralité comme un out il virtuel, en la modélisant par un ensemble de grilles de densité, chaque grille représentant une phalange entre deux articulations ou les métacarpes. La main entière pourrait alors déformer la sculpture, ce qui simulerait davantage le comportement de la main réelle qui marque la matière si elle se pose sur celle-ci.

Enfin, il serait intéressant de tester ce système d'interaction avec un autre outil que le Phantom: le Tango, comme utilisé dans [Pai et al., 2005]. Le Tango est une sorte de balle dont la totalité de la surface est capable de mesurer les pressions exercées par les doigts (la surface compte 256 capteurs), cela éviterait ainsi d'imposer à l'utilisateur une position particulière de ses doigts sur l'avatar.

Une autre utilisation du Phantom peut aussi être envisagée: la main virtuelle pourrait être fixe, mais ses doigts virtuels resteraient animés par les pressions exercées par l'utilisateur sur la balle en mousse. L'artiste manipulerait alors le Phantom avec sa seconde main pour déplacer et positionner la sculpture virtuelle de façon adéquate devant la main virtuelle. Ce système, qui semble à première vue très pratique pour des déformations locales ou pour creuser la matière, serait à étudier plus précisemment pour des déformations globales pour lesquelles l'immobilité de la main virtuelle peut être génante.

I l reste donc diérents systèmes <sup>à</sup> tester , plus ou moins analogues <sup>à</sup> celui que nous venons de proposer, et qui peuvent peut-être permettre d'éviter certains facteurs d'instabilité.

Le but à court terme est de faire tester ce systèmes par des artistes afin de prendre en compte leurs remarques et d'aboutir à un système leur permettant de modeler un objet virtuel aussi facilement qu'ils le feraient dans le monde réel.

Une des perspectives de ce système est son application à l'animation. Dans certains cas, les studios d'animation utilisent des figurines réelles en plasticine modelées à la main pour réaliser des films image par image; Aardman, producteur de "Wallace & Gromit" en est un exemple. Il est alors très difficile d'ajouter certains effets spéciaux ou de combiner les personnages réels avec d'autres réalisés en virtuels [Crossingham, 2006]. Utiliser la sculpture virtuelle dans ce genre de cadre serait une solution très prometteuse: elle permettrait de combiner un "look" pâte à modeler aux techniques d'animation digitale les plus modernes (mouvements articulés des personnages, animation des lèvres), évitant un grand nombre de manipulations manuelles délicates.

# Annexe A Annexe <sup>A</sup> Description technique de la main vir- $\sim$   $\sim$   $\sim$   $\sim$   $\sim$

Un doigt est modélisé par une chaine cinématique composée de 3 articulations. L'ensemble des valeurs des angles de toutes les articulations est stocké dans le vecteur  $\theta$ .

La configuration initiale du système est stockée dans le vecteur référence  $\theta_r$ .

En fonction de la force  $f$  appliquée au bout d'un doigt, et de la matrice J acobienne J dépendant du point de contact et de la configuration des doigts, il est alors possible de calculer le vecteur de forces  $\tau$  à appliquer sur le doigt par la relation suivante:

$$
\tau = J^T f \tag{A.1}
$$

Soit C la matrice de "souplesse". Cette matrice peut-être vue comme un ensemble de valeurs de forces de torsion qui, appliquées à la configuration initiale, et combinées au vecteur  $\tau$  de forces sur les articulations du doigt, donnent la nouvelle configuration de la main:

$$
\theta = \theta_r + C\tau \tag{A.2}
$$

LES DIFFÉRENTS PARAMÈTRES DU MODÈLE

Soit  $\phi$  le déplacement (*spatial velocity*) d'un corps par rapport au repère monde (fixe). Dans le repere i, ce deplacement est donné par le vecteur colonné *`ø* de taille o:

$$
{}^{i}\phi = ({}^{i}\omega^{T}, {}^{i}v^{T})^{T}
$$
\n(A.3)

avec:  $\omega$  la rotation (*angular velocity*)  $\nu$  la translation (*linear velocity*) de ce point à l'origine du repère i.

La force (spatial force = wrench) appliquée au bout d'un doigt est représentée par le vecteur  $w$  tel que:

$$
w = (\tau^T, f^T)^T \tag{A.4}
$$

avec:  $\tau$  la force rotationnelle (*rotational torque*) f la force directionnelle (de translation) (*translational force*)

Soit J la matrice Jacobienne dont chaque vecteur colonne contient toutes les déformations (twists) dans le repère monde pour chaque degré de liberté (ie. chaque colonne représente le déplacement d'une articulation en fonction d'une rotation de 1 rad/s).

Cette matrice permet donc de traduire les forces appliquées au bout des doigts en rotation sur les articulations.

APPLICATION D'UNE FORCE AU BOUT D'UN DOIGT

L'application  $\Delta f_i$  d'une force sur un point r<sub>i</sub> de la structure cinématique se traduit par un déplacement  $\Delta u_i$  de ce point de contact.

Cette force  $\Delta f_i$  appliquée r<sub>i</sub> se transforme en forces de rotation ( torque ) internes via J<sub>i</sub>. Ces forces internes sont ensu ite appliquées aux art iculat ions internes via la matr ice de " souplesse" .

Cette relation de "souplesse" est finalement donnée par:

$$
\Delta u_i = J_i C_i^T J_i \Delta f_i \tag{A.5}
$$

# **Bibliographie**

- [Angelidis et al., 2006a] Angelidis, A., Cani, M.-P., Wyvill, G., et King, S. (2006a). Swirling-sweepers: constant volume modeling. Graphical Models (GMOD), 68(4). Special issue on PG'04.
- [Angelidis et al., 2006b] Angelidis, A., Wyvill, G., et Cani, M.-P. (2006b). Sweepers: Swept deformation defined by gesture. Graphical Models (GMOD),  $68(1)$ :2-14. Special issue on SMI 2004.
- [Blanch et al., 2004] Blanch, R., Ferley, E., Cani, M.-P., et Gascuel, J.-D. (2004). Non-realistic haptic feedback for virtual sculpture. Technical Report RR-5090, INRIA, U.R. Rhone-Alpes. Projets ARTIS et EVASION, theme 3.
- [Crossingham, 2006] Crossingham, M. (2006). Stop-motion animation: bringing wallace and gromit to life! In  $ACM$ -EG Symposium on Computer Animation.
- [Dewaele, 2005] Dewaele, G. (2005). Modélisation, suivi et simulation d'objets articulés et déformables : application au modelage réel d'une argile virtuelle. PhD thesis, Institut National Polytechnique de Grenoble, Grenoble, France.
- [Dewaele et Cani, 2004a] Dewaele, G. et Cani, M.-P. (2004a). Interactive global and local deformations for virtual clay. Graphical Models (GMOD), 66:352-369. A former version of this paper appeared in the proceedings of Pacifics Graphics' 2003.
- [Dewaele et Cani, 2004b] Dewaele, G. et Cani, M.-P. (2004b). Virtual clay for direct hand manipulation. In Eurographics (short papers).
- [Druon, 2004] Druon, S. (2004). Modélisation et Recalage d'Objets et d'Environnements en Déformation Viscoplastique. Aide au Geste pour les Métiers Matiére. PhD thesis, Université Montpellier II, Montpellier, France.
- [Ferley et al., 2000] Ferley, E., Cani, M.-P., et Gascuel, J.-D. (2000). Practical volumetric sculpting. the Visual Computer,  $16(8):469-480$ . A preliminary version of this paper appeared in Implicit Surfaces' 99, Bordeaux, France, sept 1999.
- [Ferley et al., 2002] Ferley, E., Cani, M.-P., et Gascuel, J.-D. (2002). Resolution adaptive volume sculpting.  $Graphical Models (GMOD), 63:459-478. Special Is.$
- [Galyean et Hughes, 1991] Galyean, T. A. et Hughes, J. F. (1991). Sculpting: An interactive volumetric modeling technique. In Computer Graphics (Proceedings of SIGGRAPH 91), volume 25, pages 267-274.
- [Grisoni et al., 2002] Grisoni, L., Degrande, S., Chaillou, C., Ferley, E., Cani, M.-P., et Gascuel, J.-D.  $(2002)$ . Spincas: a step towards virtual collaborative sculpting. In Virtual Reality International Confe $rence.$  Laval, France.
- [Immersion, ] Immersion. Immerssion. www.immersion.com.
- [Korida et al., 1997] Korida, K., Nishino, H., et Utsumiya, K. (1997). An interactive 3d interface for a virtual ceramic art work environment. In VSMM 97: Proceedings of the 1997 International Conference on Virtual Systems and MultiMedia, page 227, Washington, DC, USA. IEEE Computer Society.
- [Kry et Pai, 2006] Kry, P. G. et Pai, D. K. (2006). Interaction capture and synthesis. ACM Trans.  $Graph., 25(3):872-880.$
- [LavalVirtual, ] LavalVirtual. Laval virtual france. http://www.laval-virtual.org.
- [Lecuyer et al., 2004] Lecuyer, A., Burkhardt, J.-M., et Etienne, L. (2004). Feeling bumps and holes without a haptic interface: the perception of pseudo-haptic textures.
- [McDonnell et al., 2001] McDonnell, K. T., Qin, H., et Wlodarczyk, R. A. (2001). Virtual clay: a realtime sculpting system with haptic toolkits. In Symposium on Interactive 3D Graphics, pages 179–190.
- [Nishino et al., 1998] Nishino, H., Utsumiya, K., et Korida, K. (1998). 3d object modeling using spatial and pictographic gestures. In VRST '98: Proceedings of the ACM symposium on Virtual reality software and technology, pages 51-58, New York, NY, USA. ACM Press.
- [Ouhaddi et Horain, 1999] Ouhaddi, H. et Horain, P. (1999). Vers la modelisation du geste par la vision.  $16:15 - 29.$ 1 6 : 1 5 2 9 .
- [Pai et al., 2005] Pai, D. K., VanDerLoo, E. W., Sadhukan, S., et Kry, P. G. (2005). The Tango: A tangible tangoreceptive whole-hand human interface. In in Proceedings of WorldHaptics (Joint Eurohaptics Conference and IEEE Symposium on Haptic Interfaces for Virtual Environment and Teleoperator Sys- $_{tems}$ . . . . . . *.* .
- [Panagiotis Stergiopoulos et Laurgeau, 2003] Panagiotis Stergiopoulos, P. F. et Laurgeau, C. (2003). Design of a 2-finger hand exoskeleton for vr grasping simulation. In Eurohaptics, pages 92-98.
- [Sensable, ] Sensable. Sensable technology. http://www.sensable.com/.
- [Sheng et al., 2006] Sheng, J., Balakrishnan, R., et Singh, K. (2006). An interface for virtual 3d sculpting via physical proxy. In GRAPHITE '06: Proceedings of the 4th international conference on Computer graphics and interactive techniques in Australasia and Southeast Asia, pages 213-220, New York, NY, USA. ACM Press.